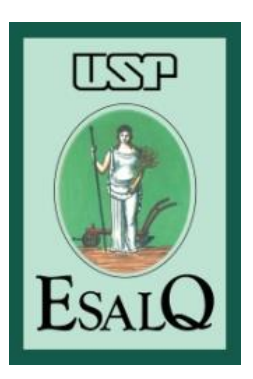

### **Universidade de São Paulo**

**Escola Superior de Agricultura "Luiz de Queiroz"**

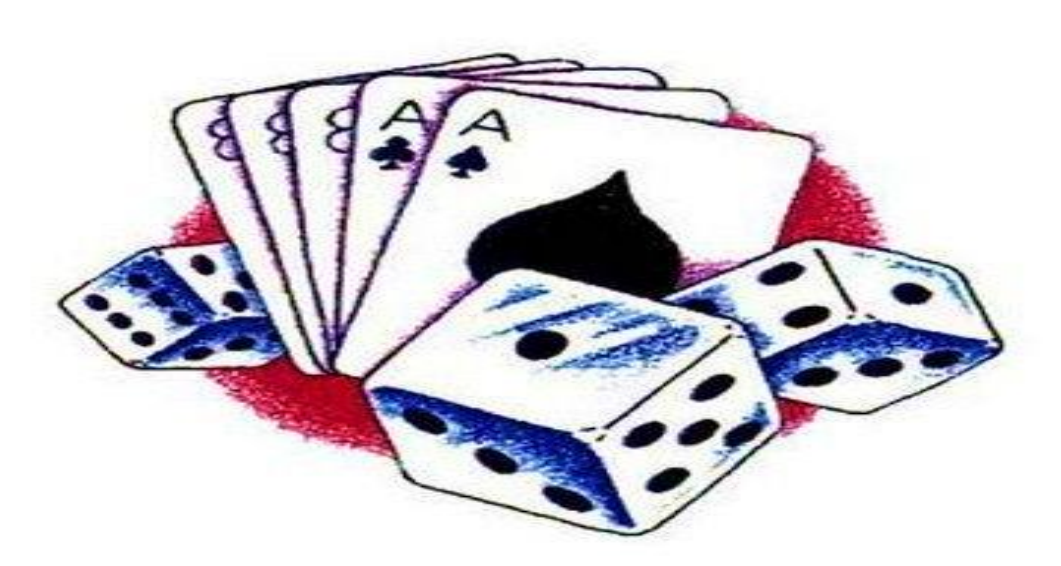

1

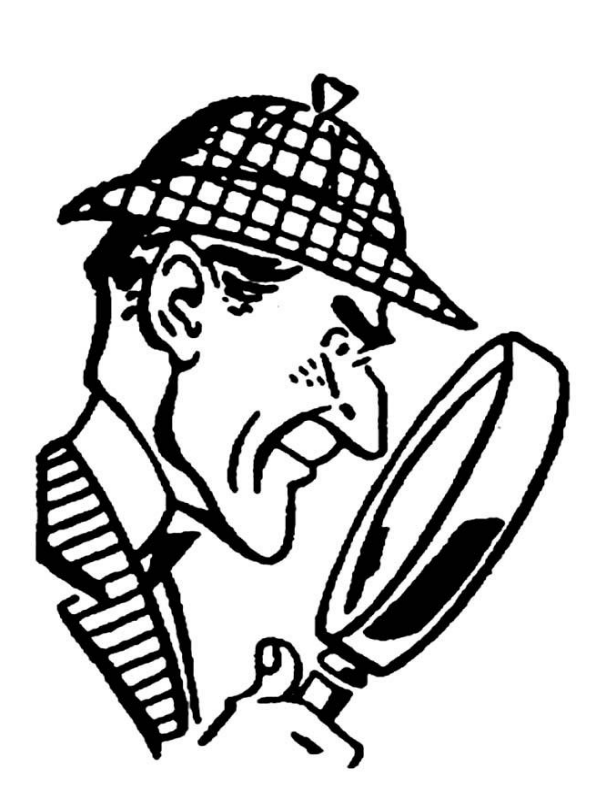

# **Estatística Geral**

Professor Fábio Prataviera

# Aula de hoje

- Tabulação de dados ou organização dos dados;
- Medidas de Frequência;
- Gráficos para os diferentes tipos de variáveis;

# Tabulação dos Dados

Coletar dados podem envolver diversas atividades tais como experimentos em laboratório, observações de campo, pesquisa de opinião, exame de registros históricos,...

A quantidade de dados em geral é grande e torna-se difícil, por simples inspeção obter informações sobre aspectos importantes dos dados.

**É importante obter uma Estatística Descritiva dos dados:** resumos em forma de tabelas, gráficos e indicadores numéricos de centro e variabilidade

# Tabulação dos Dados

Métodos de Estatística descritiva são aplicáveis a situações em que temos amostras ou um censo da população.

*Para um censo (toda a população), a estatística descritiva destes dados podem ser apresentados em relatórios que podem ser apresentados ao público, podem ser partes de dados para ações governamentais, etc...*

*Para dados amostrais, a estatística descritiva serve como ponto de partida para estudos posteriores, tal que inferências sobre a população possam ser feitas.*

# Tabulação dos Dados

### **Principais aspectos ao descrever um conjunto de dados**

#### **Resumo e descrição do padrão geral dos dados por:**

- Apresentação de tabelas e gráficos;
- Observação das características importantes nas formas dos gráficos, tais como simetria ou assimetria;
- Explorar nos gráficos a presença de observações não usuais, ou seja, observações que parecem estar distantes dos valores onde ocorrem a maior parte dos dados

#### **Cálculo de medidas numéricas:**

- Um valor indicando o centro dos dados (média, mediana, moda,…);
- Uma medida da variação nos dados.

### **Alguns tipos de tabelas e gráficos**

- Tabela de frequência;
- Gráfico de barras e gráfico de pizza;
- Diagrama de pareto;
- Diagrama de pontos;
- Diagrama de Ramos-e-Folhas;
- Distribuições de Frequência, Histogramas e Polígonos;
- Distribuições Acumuladas;
- Tabelas de Contingência;
- Gráfico de Dispersão e de Séries Temporais.

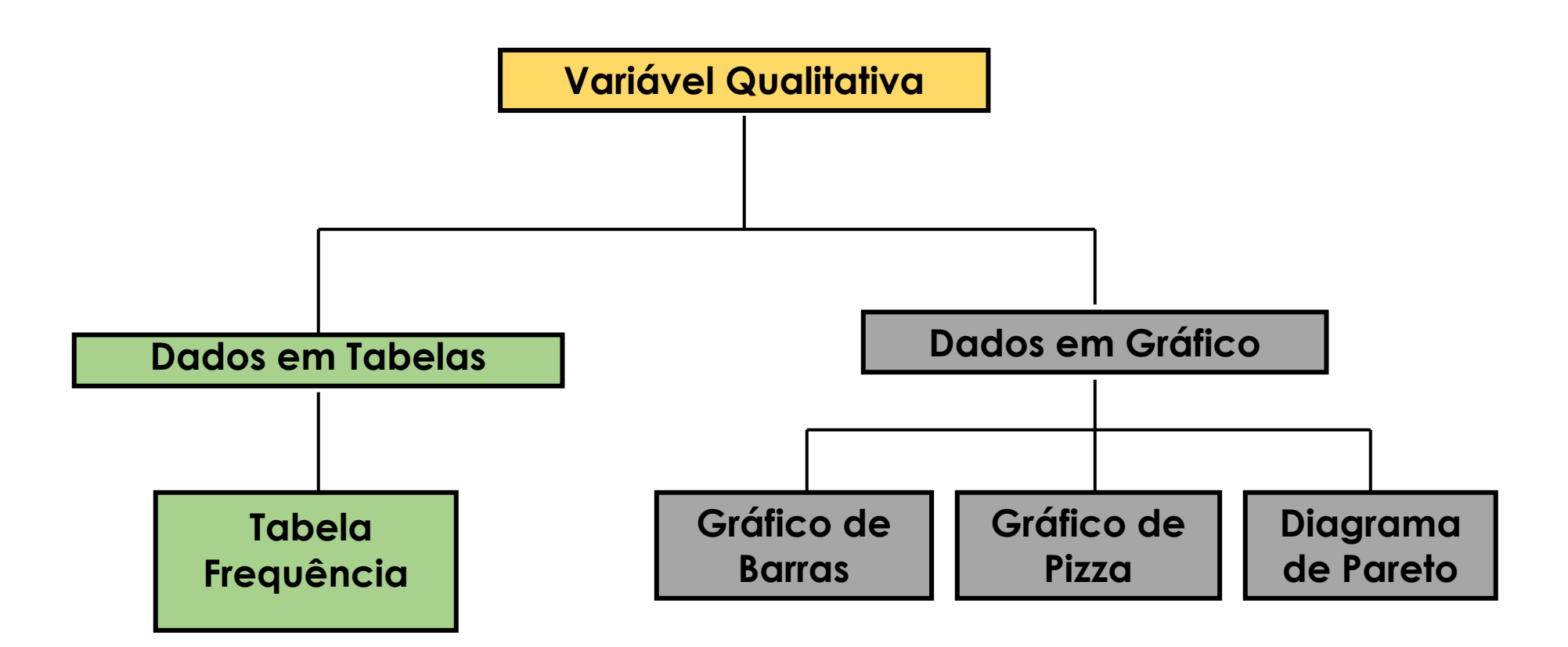

### **Definições:**

**n**: número total de observações

**Frequência absoluta** (f): é o número de vezes que um dado valor foi observado *.*

**Frequência relativa** (f<sub>r</sub> ): é o quociente entre a frequência absoluta e o número

total de observações. *Ou proporção.*

$$
f_r = \frac{f}{n} \quad (f_r % = f_r . 100 \quad \text{emporcentagem})
$$

**Exemplo:** Considere os valores: 1, 2, 5, 2, 5, 8, 9, 10, 5, 5, 5, 3, 5, 2

 $\cdot$  Temos:  $n = ?$ 

Para o resultado  $xxx$  temos:  $f = ?$  fr =  $?$ 

Em porcetagem: **fr% =** ?

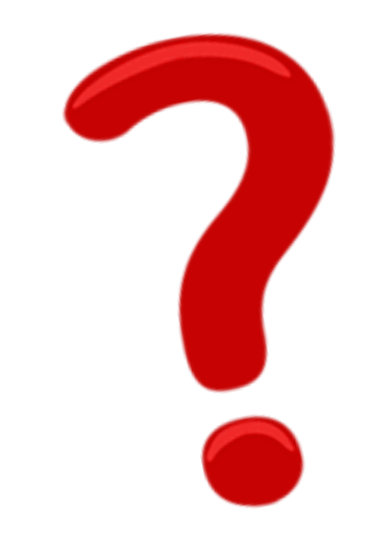

**Note que:**

**A soma de todas as frequências = n** 

**A soma de todas as freq. relativas = 1**

**A soma de todas as freq. relat. em % = 100%**

$$
\sum_{i=1}^{n} f_i = n
$$
  

$$
\sum_{i=1}^{n} f_{ri} = 1
$$
  

$$
\sum_{i=1}^{n} (f_r %_{i}) = 100\%
$$

#### **Uma tabela deve conter:**

- Título
- Corpo
- Cabeçalho
- Coluna indicadora
- O **título** explica o conteúdo da tabela;
- O **corpo** da tabela e composto pelos dados, organizados em linhas e colunas que se cruzam;

11

- **Célula** e a interseção de uma linha com uma coluna;
- Linha e uma série de células organizadas horizontalmente;
- **Coluna** e uma serie de células organizadas verticalmente;
	- O **cabeçalho** especifica o conteúdo das colunas;

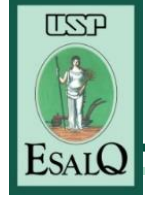

A **coluna** indicadora especifica o conteúdo das linhas.

#### **Tabela xx. Título da tabela.**

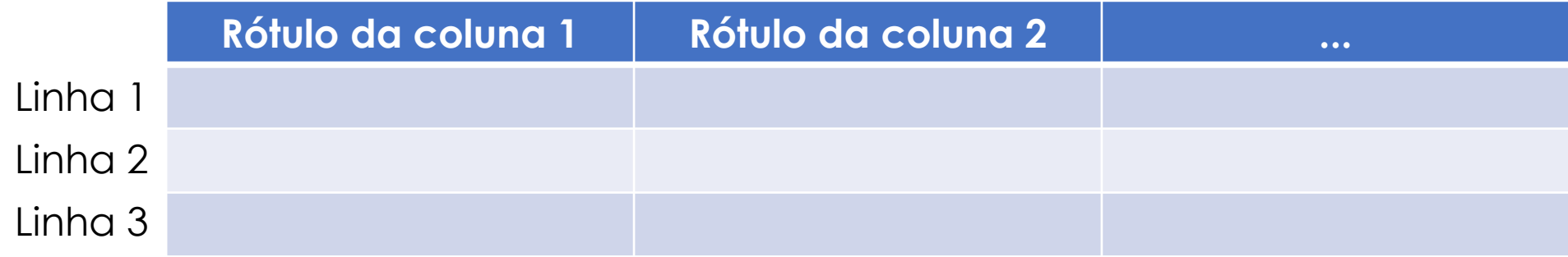

### **Tabela de distribuição de frequências**

**Tabela.** Distribuição de frequências e porcentagens dos 36 empregados da companhia MB segundo o grau de instrução.

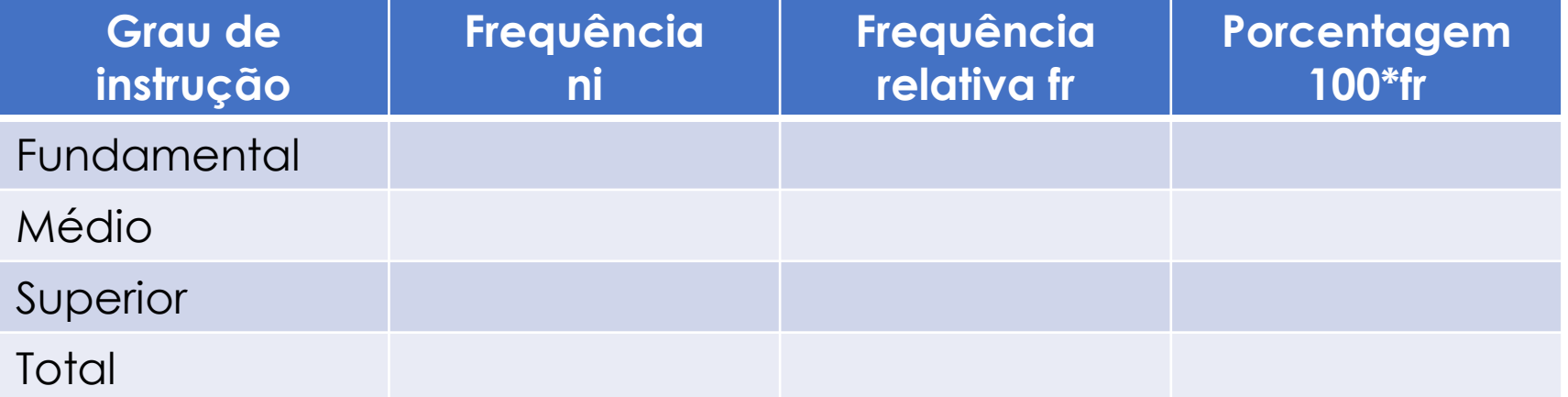

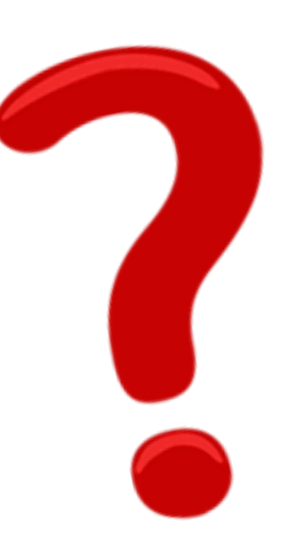

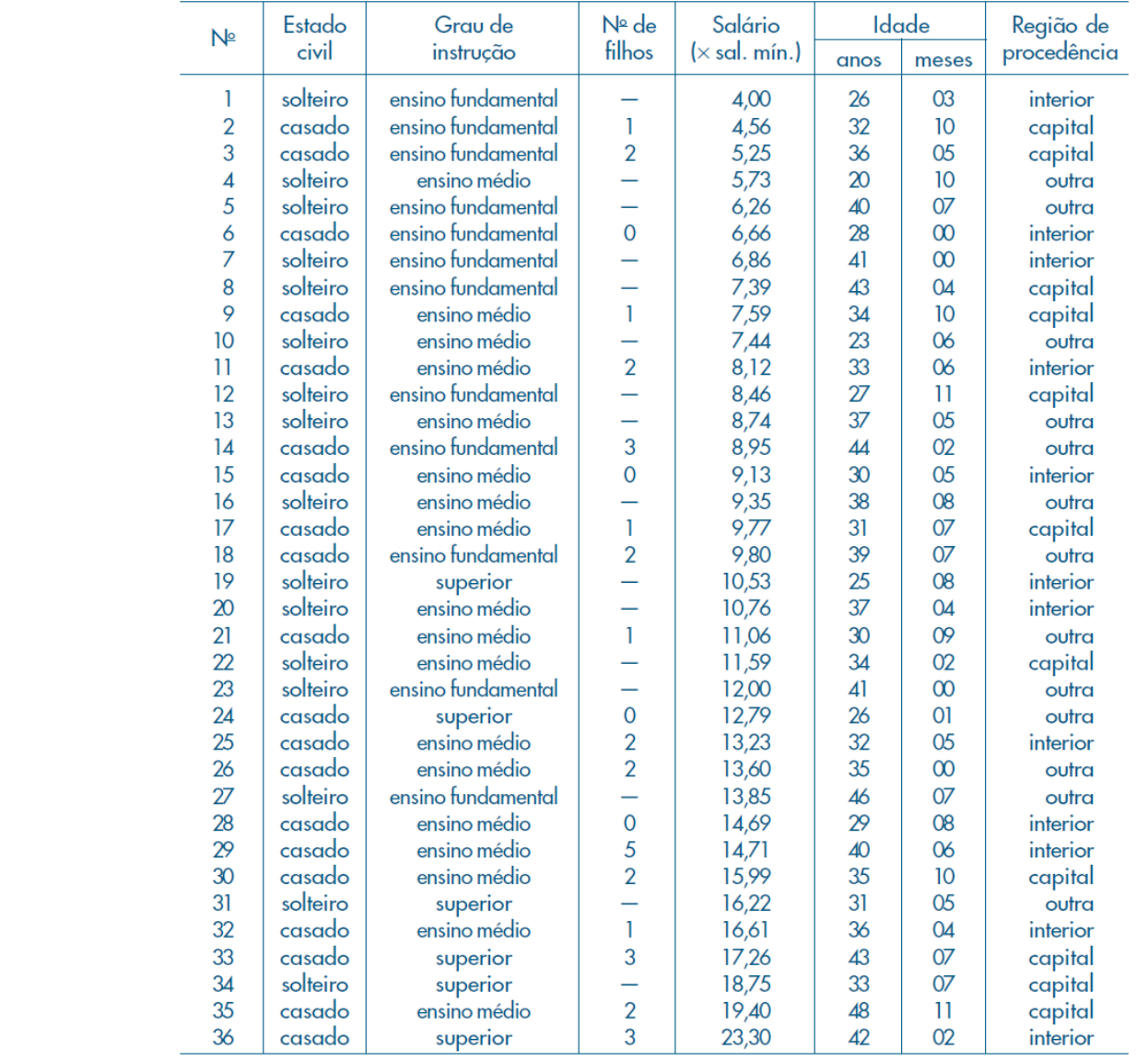

Fonte: Dados hipotéticos.

#### **Tabela de distribuição de frequências**

**Tabela.** Distribuição de frequências e porcentagens dos 36 empregados da companhia MB segundo o grau de instrução.

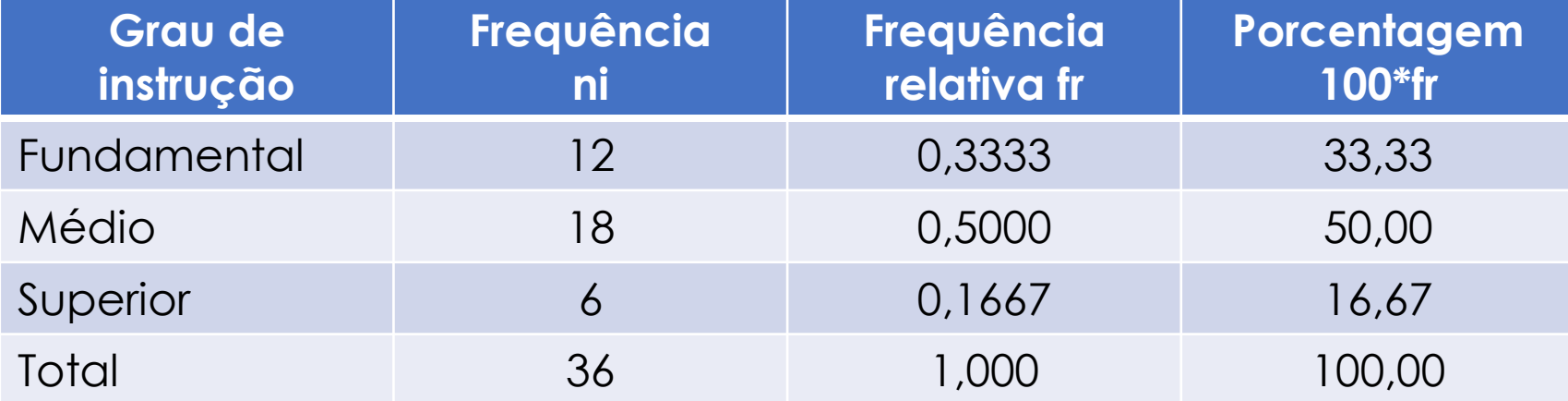

### **Tabela de distribuição de frequências**

**Tabela.** Distribuição de frequências e porcentagens dos 36 empregados da companhia MB segundo o grau de instrução.

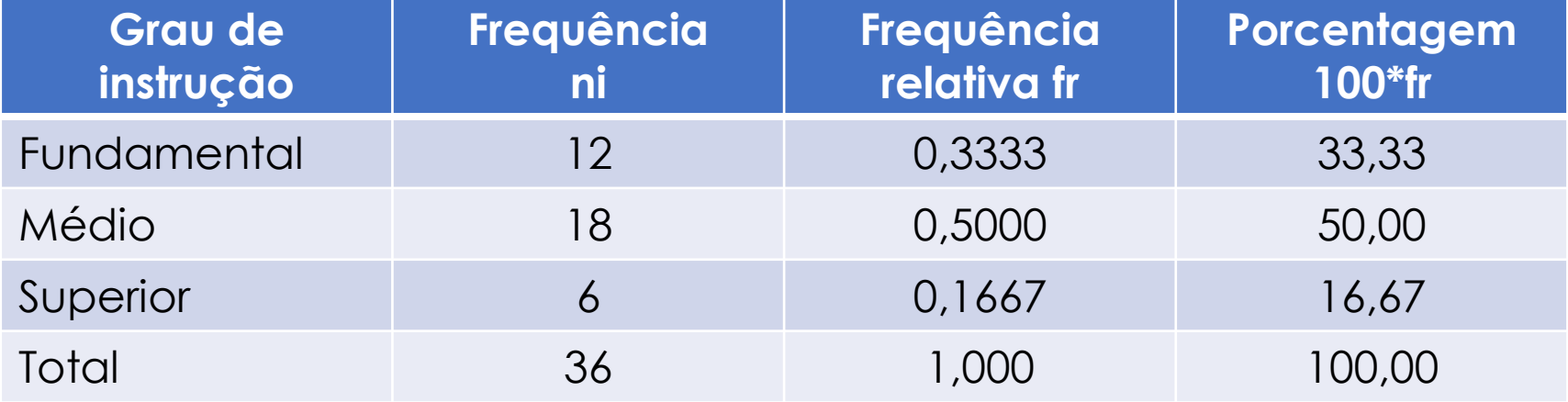

**Qual o tipo de gráfico podemos construir com base na Tabela**

**Tabela.** Distribuição de frequências e porcentagens dos 36 empregados da companhia MB segundo o grau de instrução.

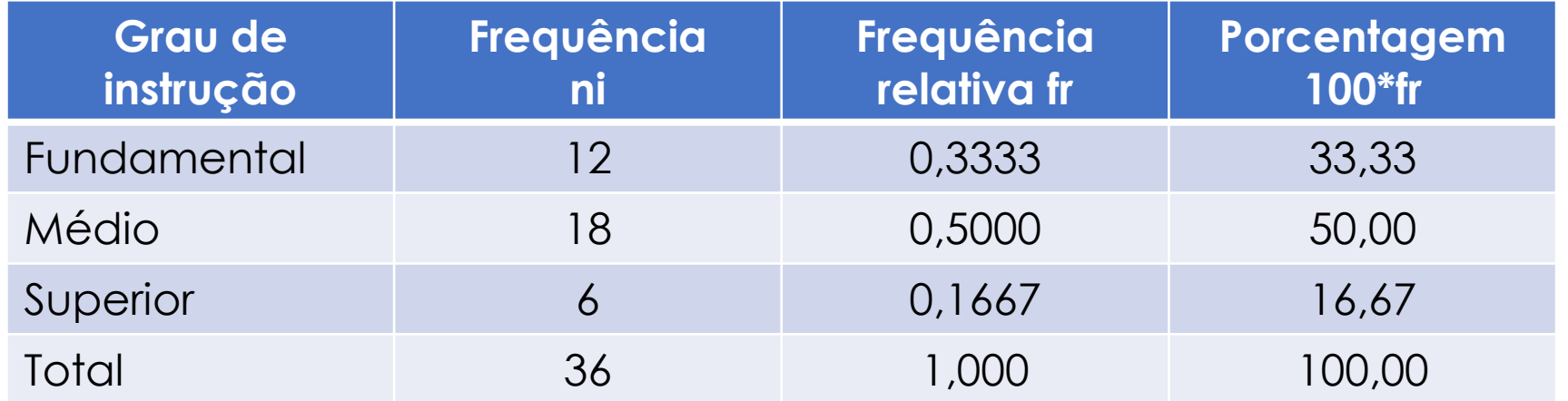

A altura da barra representa a frequência ou a porcentagem de cada categoria.

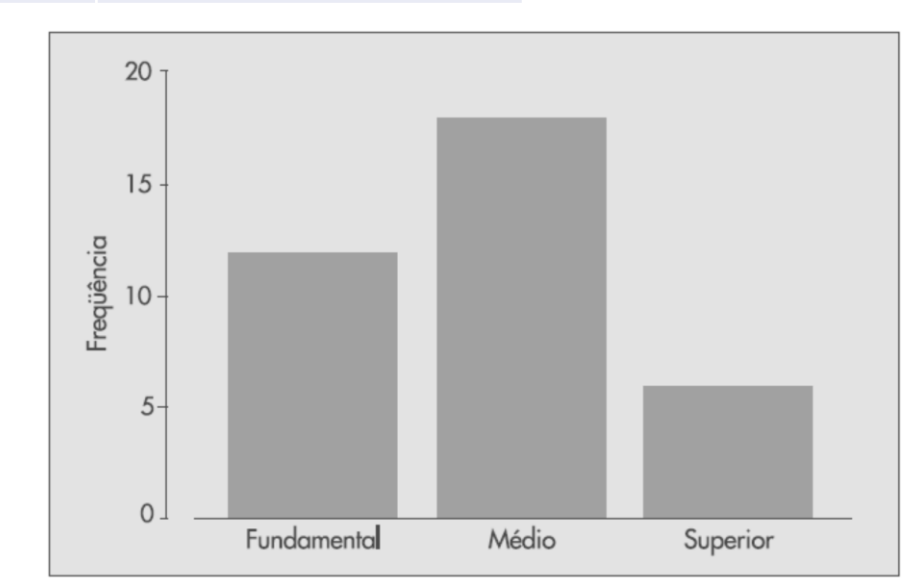

**Tabela.** Distribuição de frequências e porcentagens dos 36 empregados da companhia MB segundo o grau de instrução.

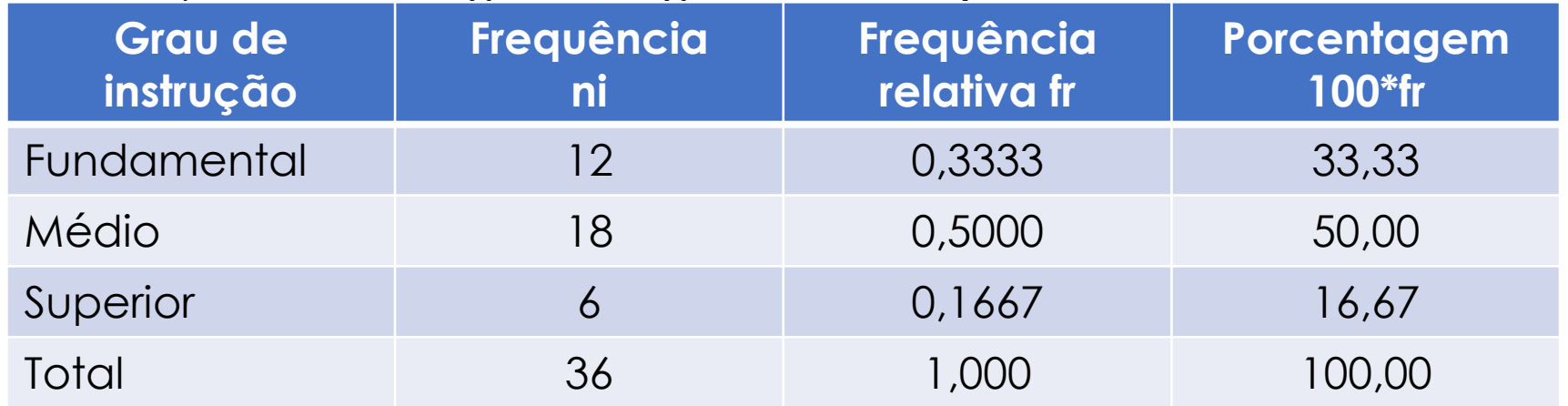

A "fatia" da pizza representa a frequência ou a porcentagem de cada categoia.

 $x$  .......  $f(\omega \text{ tr}\% )$ usando regra de três: 360 ....... n (ou 100%) O ângulo de cada "fatia" é obtido

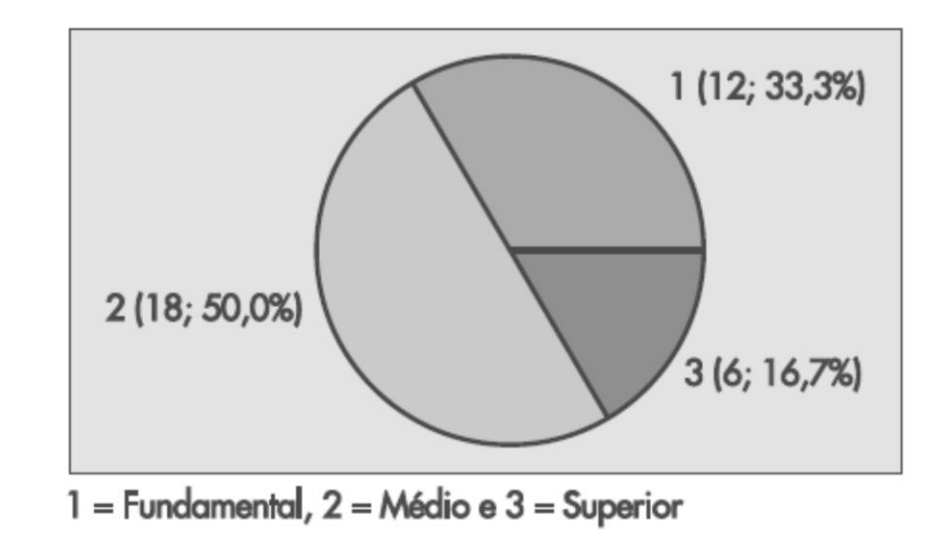

#### **Na construção de um gráfico circular deve-se ter em conta que:**

- a amplitude de cada sector é proporcional à frequência que representa;
- a legenda pode ser dispensada, inscrevendo-se os valores da variável e as suas frequências nos respectivos sectores circulares;
- podem-se usar cores diferentes para os diferentes sectores;
- o gráfico deve ter um título adequado.

#### **Não é aconselhável construir um gráfico circular:**

- **•** para variáveis que tenham mais de cinco ou seis modalidades;
- para situações em que os sectores resultam aproximadamente com a mesma amplitude;
- para setores com amplitudes muito pequenas.

### **Diagrama de Pareto**

- Gráfico de Barras ordenadas (da mais alta para a mais baixa);
- Muito utilizado em controle de qualidade (busca por erros mais comuns);
	- Barras mais baixas erros de menor ocorrência;

- Ordem em que os erros devem ser sanados, reduzidas as perdas ou solucionadas as reclamações;

• Identificar causas de sucesso.

### **Diagrama de Pareto: Exemplo**

As reclamações no PROCON, em determinado ano, foram enquadradas em algumas áreas.

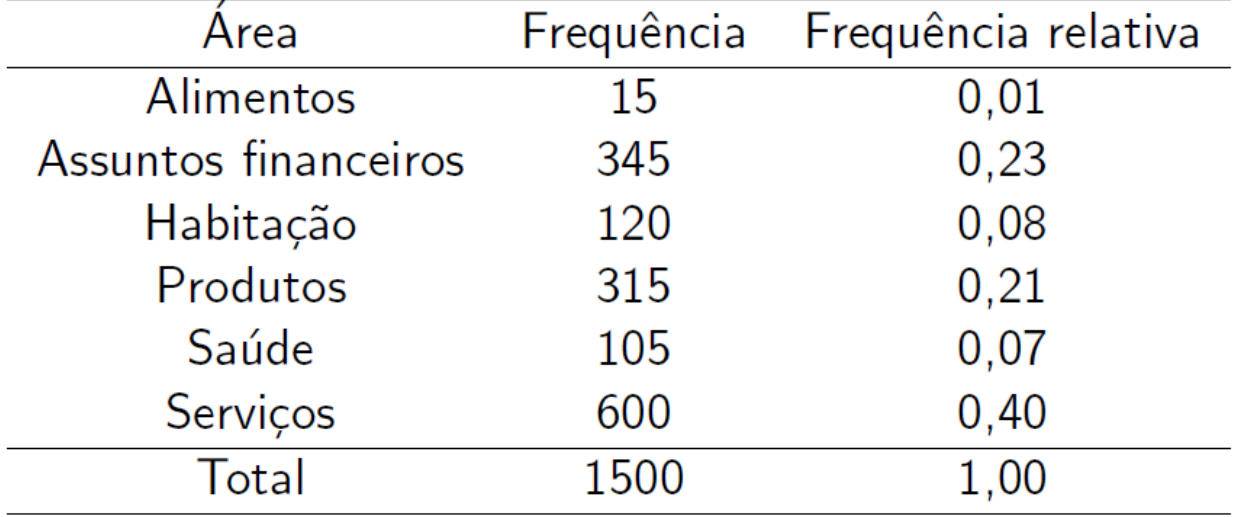

Tabela: Reclamações no PROCON por área em um determinado ano

### **Diagrama de Pareto: Exemplo**

As reclamações no PROCON, em determinado ano, foram enquadradas em algumas áreas.

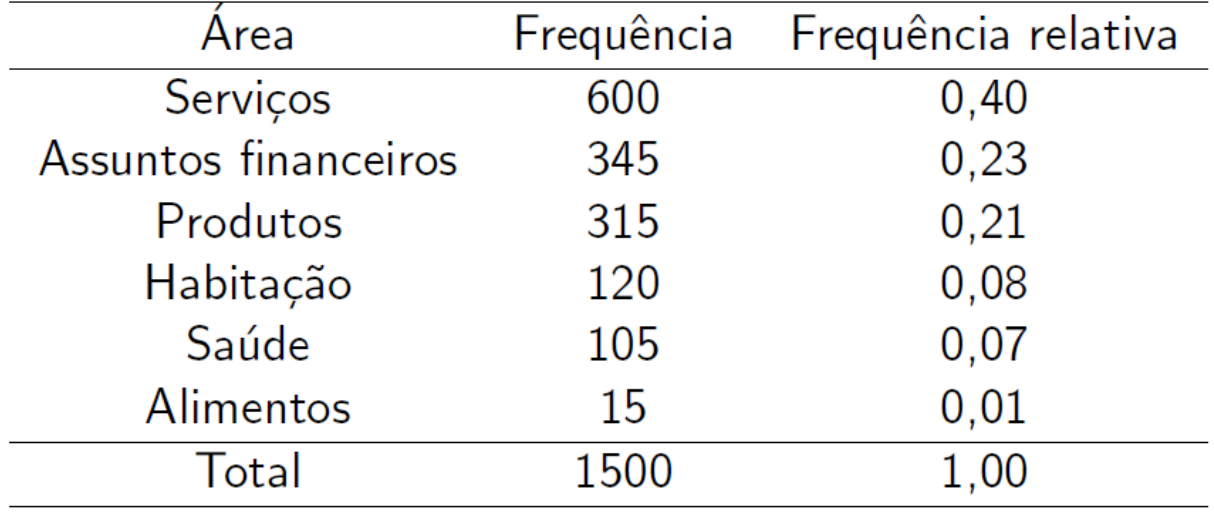

Tabela: Reclamações no PROCON por área em um determinado ano

### **Diagrama de Pareto: Exemplo**

As reclamações no PROCON, em determinado ano, foram enquadradas em algumas áreas.

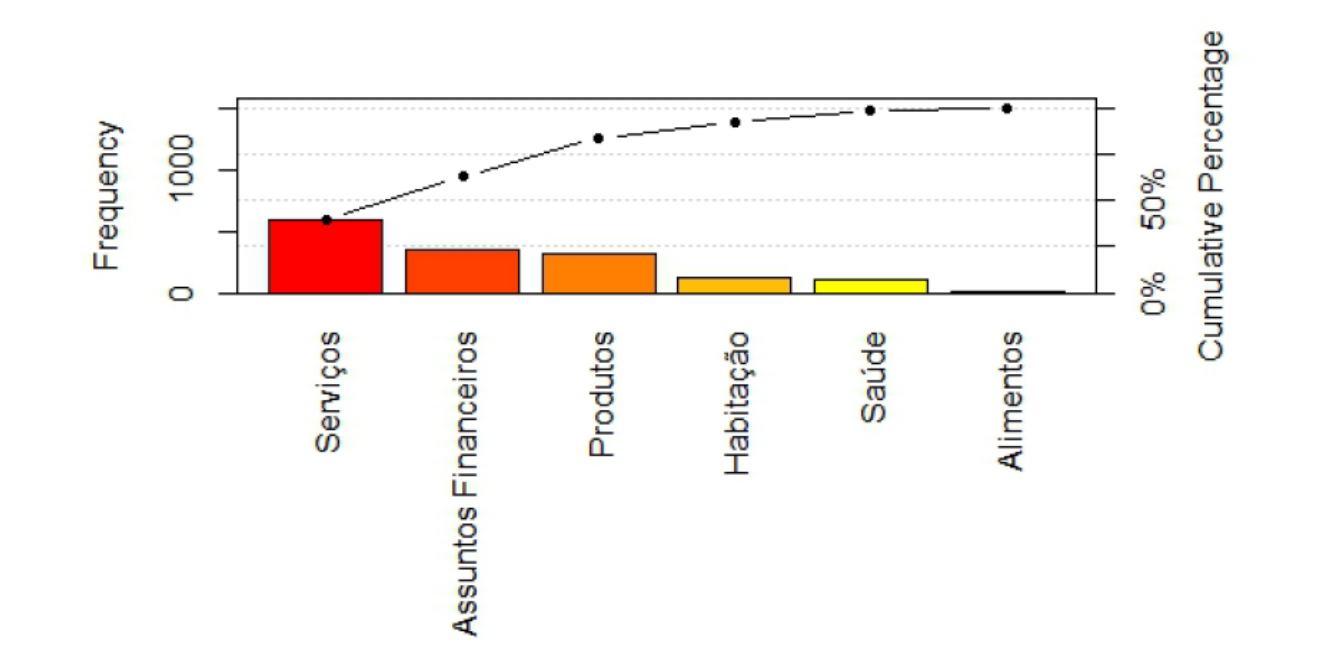

Figura: Reclamações no PROCON por área em determinado ano

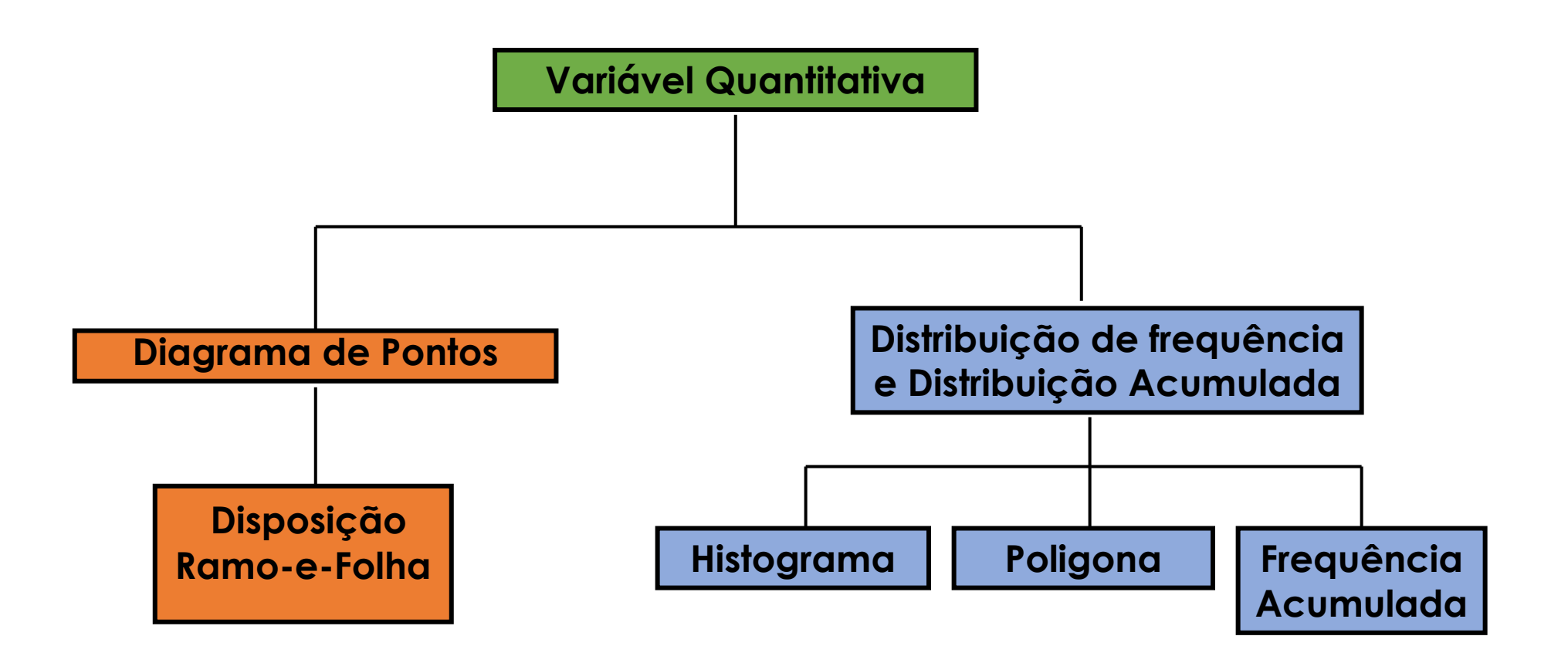

#### **A Disposição Ordenada**

Sequência de dados em uma ordem de classificação:

- Em ordem crescente, do menor valor para o maior valor;
- Fornece alguns sinais de variação dentro do intervalo;
- Pode ajudar a identificar pontos extremos (distantes da maioria);
- Se o conjunto de dados é muito grande, a disposição ordenada é pouco utilizada.

### **Exemplo de disposição ordenada**

Dados em sua **forma bruta** (como coletados):

24, 26, 24, 21, 27, 27, 30, 24, 27, 32, 38, 27

Dados em disposição ordenada, do menor para o maior:

21, 24, 24, 24, 26, 27, 27, 27, 27, 30, 32, 38

### **Exemplo de disposição ordenada**

Dados em sua **forma bruta** (como coletados):

24, 26, 24, 21, 27, 27, 30, 24, 27, 32, 38, 27

Dados em disposição ordenada, do menor para o maior:

21, 24, 24, 24, 26, 27, 27, 27, 27, 30, 32, 38

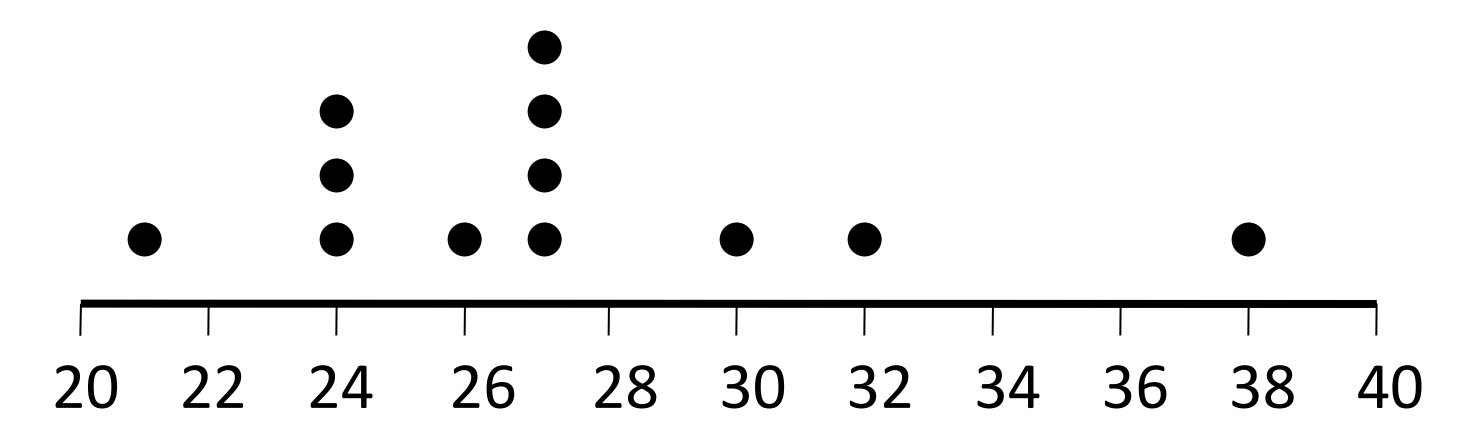

### **Exemplo de disposição ordenada**

Dados em sua **forma bruta** (como coletados):

24, 26, 24, 21, 27, 27, 30, 24, 27, 32, 38, 27

Dados em disposição ordenada, do menor para o maior:

21, 24, 24, 24, 26, 27, 27, 27, 27, 30, 32, 38

**Diagrama de pontos:** uma reta contendo a escala de valores dos dados com pontos representando os valores obtidos. O número de pontos sobre um dado valor representa representa a frequência deste.

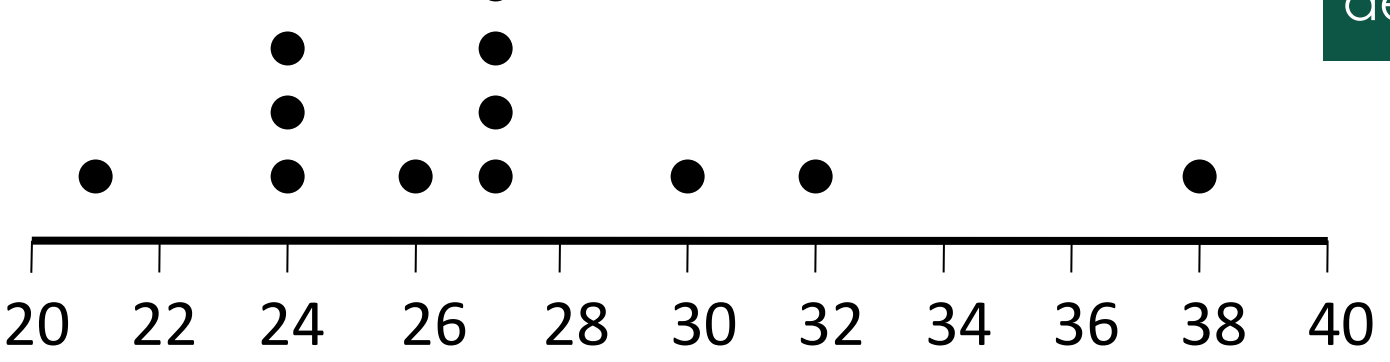

### **Exemplo de disposição ordenada**

Dados em sua **forma bruta** (como coletados):

24, 26, 24, 21, 27, 27, 30, 24, 27, 32, 38, 27

Dados em disposição ordenada, do menor para o maior:

21, 24, 24, 24, 26, 27, 27, 27, 27, 30, 32, 38

**Diagrama de pontos:** uma reta contendo a escala de valores dos dados com pontos representando os valores obtidos. O número de pontos sobre um dado valor representa representa a frequência deste.

20 22 24 26 28 30 32 34 36 38 40 **Útil para um conjunto pequeno de dados !!!**

#### **Ramo-e-Folhas**

É maneira simples de verificar os detalhes da distribuição de um conjunto pequeno de dados

#### *É obtido dividindo-se cada valor dos dados em duas partes, o ramo e a folha*

Por exemplo, se os todos dados contém dois dígitos, tal como 36, podemos escolher a dezenas como ramo e a unidade como folha:

> ramo folha 3 | 6

#### **Ramo-e-Folhas**

**Exemplo:** 21, 24, 24, 24, 26, 27, 27, 27, 27, 30, 32, 38

2 144467777  $3 | 028$ ramo folha

#### **Ramo-e-Folhas**

**Exemplo:** 21, 24, 24, 24, 26, 27, 27, 27, 27, 30, 32, 38

2 144467777 3 028 ramo folha

**Os ramos devem ser escolhidos de modo que o gráfico ramos e folhas resultante seja informativo sobre a distribuição dos dados.**

#### **Ramo-e-Folhas**

**Exemplo:** 21, 24, 24, 24, 26, 27, 27, 27, 27, 30, 32, 38

2 144467777 3 028 ramo folha

**Os ramos devem ser escolhidos de modo que o gráfico ramos e folhas resultante seja informativo sobre a distribuição dos dados.**

**Exemplo:** o mesmo com mais detalhes.

vamos dividir cada ramo em dois ramos: um contendo folhas de digitos ≤5 e outro com digitos  $>5$ .

#### **Ramo-e-Folhas**

**Exemplo:** 21, 24, 24, 24, 26, 27, 27, 27, 27, 30, 32, 38

2 144467777 3 028 ramo folha

**Os ramos devem ser escolhidos de modo que o gráfico ramos e folhas resultante seja informativo sobre a distribuição dos dados.**

**Exemplo:** o mesmo com mais detalhes.

vamos dividir cada ramo em dois ramos: um contendo folhas de digitos ≤5 e outro com digitos >5.

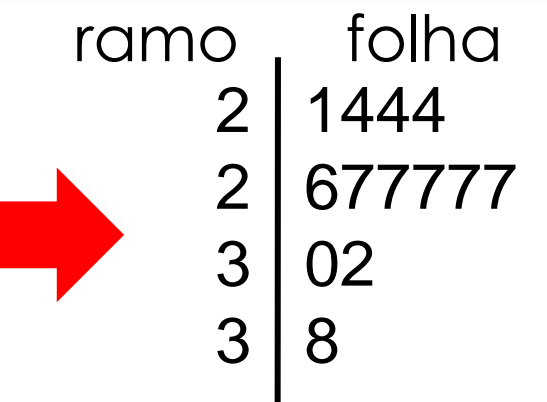

**Distribuições de Frequência**: Uma distribuição de frequência é uma lista ou uma tabela contendo a frequência com que cada dado está dentro de uma determinada categoria, ou de um determinado valor, ou de um intervalo de valores.

**Definições: Frequência acumulada (FA):** é a soma de todas as frequências menores ou iguais ao valor analisado.

**Frequência acumulada relativa (FAr):** é a soma de todas as frequências relativas até o valor analisado.

**FAr%:** frequência acumulada relativa em porcentagem

### **Tabela de frequência contendo frequências acumuladas**

#### **Exemplo:**

**Tabela.** Distribuição de frequências e porcentagens dos 36 empregados da companhia MB segundo o grau de instrução.

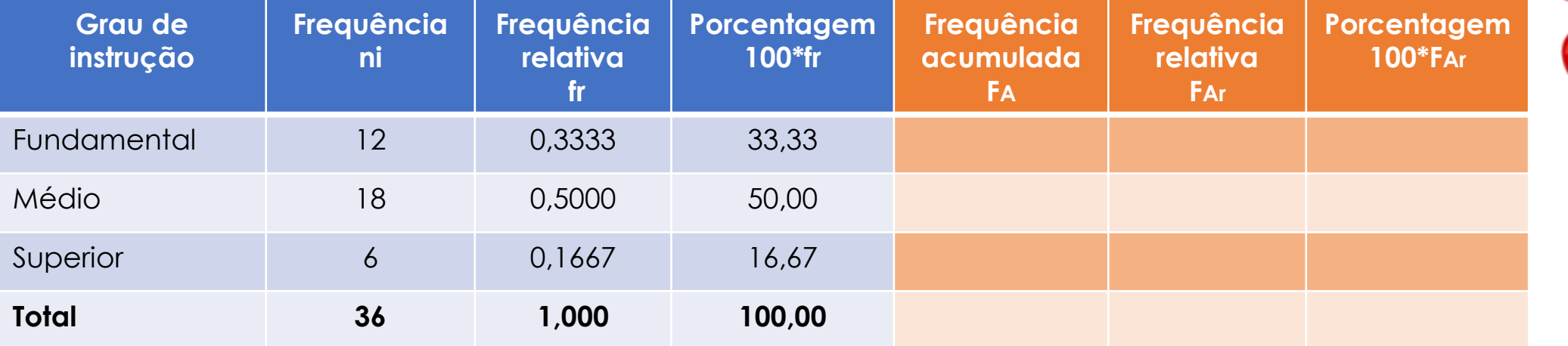

### **Tabela de frequência contendo frequências acumuladas**

#### **Exemplo:**

**Tabela.** Distribuição de frequências e porcentagens dos 36 empregados da companhia MB segundo o grau de instrução.

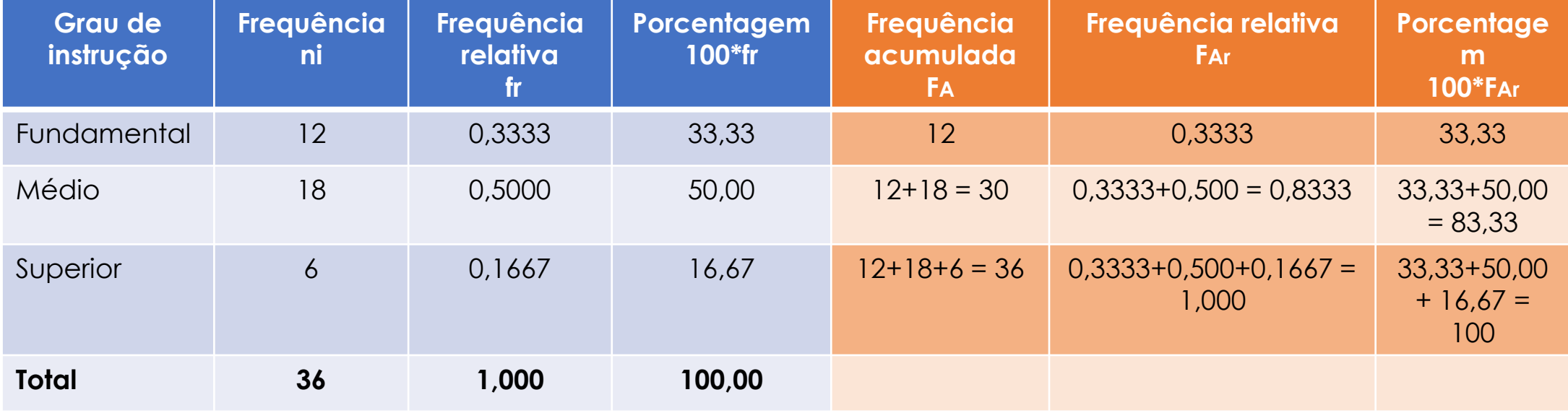

### **Tabela de frequência contendo frequências acumuladas**

#### **Exemplo:**

**Tabela.** Distribuição de frequências e porcentagens dos 36 empregados da companhia MB segundo o grau de instrução.

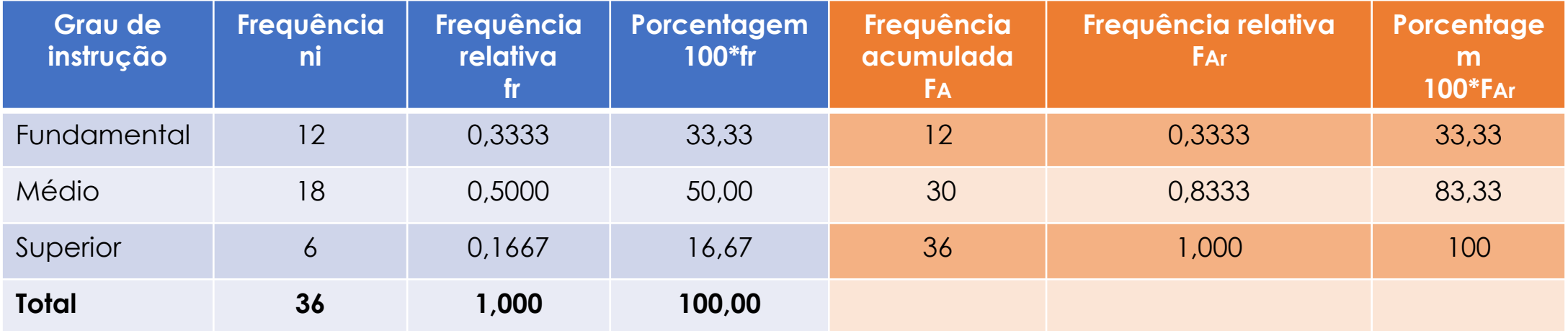

**Quais informações podemos tirar destas novas medidas**

### **Tabela de frequência contendo frequências acumuladas**

#### **Exemplo:**

**Tabela.** Distribuição de frequências e porcentagens dos 36 empregados da companhia MB segundo o grau de instrução.

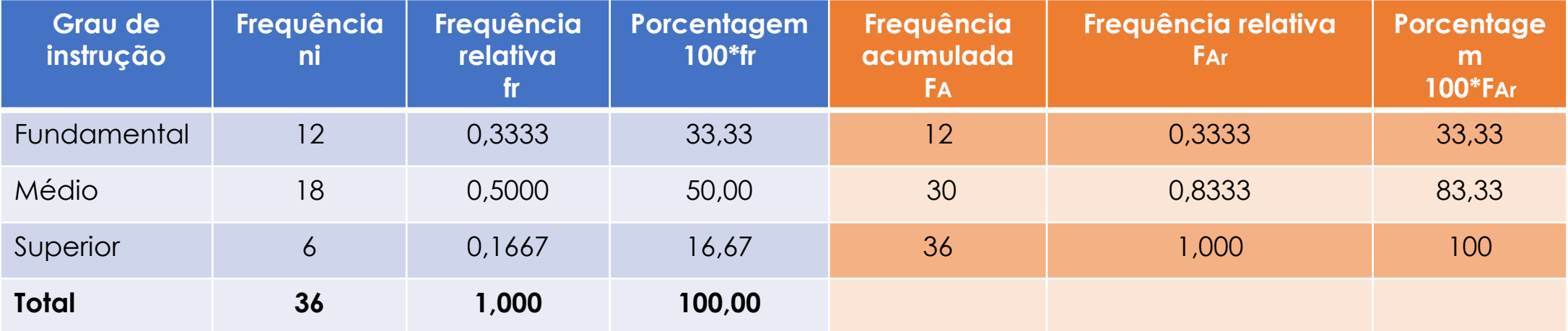

A **frequência acumulada 1**2+18 = 30 (ou 83,33%) **representa o número (ou a %)** de pessoas com escolaridade **menores ou iguais a o ensino médio.**

### **Organização dos dados em intervalos de classes**

Muitas vezes, devido a grande dispersão dos dados, é interessante agrupar os dados em classes.

**classe:** intervalo no qual é agrupado um conjunto de valores dos dados.

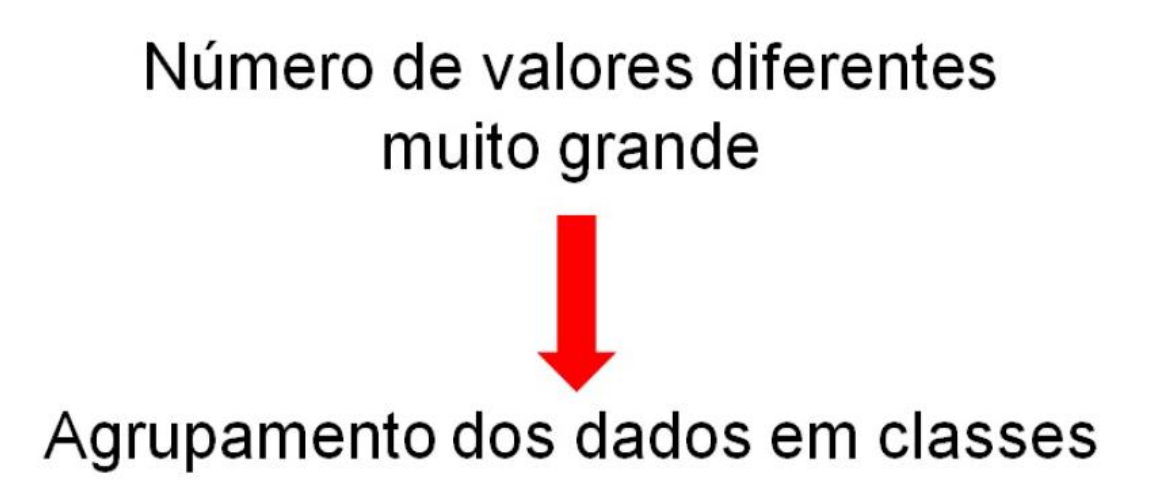

### **Algumas considerações para a organização de dados em interval de classes:**

- 1. Qualquer dado deve pertencer a uma das classes;
- 2. Cada dado deve pertencer apenas a uma das classes;
- 3. O limite inferior da primeira classe deve ser menor ou igual ao menor dos dados;
- 4. O limite superior da última classe deve ser maior que o maior dos dados;
- 5. Os limites do interval da classe devem ser de fácil leitura.

É possível escolher os limites de uma classe de várias maneiras.

Vamos escolher as classes de frequências com intervalos do tipo fechado a esquerda e aberto a direita:

 $[a,b] = \{ a \le x < b \}$ , representado também como: a  $\rightarrow b$ 

a: limite inferior da classe b: limite superior da classe

intervalo de classe = b – a

ponto médio da classe pm = (a +b)/2

### **Construindo uma distribuição de frequências:**

**(a)** Escolha o número de classes (K): a escolha do número de classes é arbitraria, no entanto, existem na literatura algumas alternativas como as duas dadas a seguir:

- $K = \sqrt{n}$
- Fórmula de Sturges: K= 1 + 3,32\*log10(n) **aproxime para o interior mais próximo.**

n corresponte ao número de dados em estudo.

### **Construindo uma distribuição de frequências:**

**(b)** Encontrar a amplitude dos dados (A)

- $\bullet$  Limite Inferior:  $X_{\text{mínimo}}$
- Limite Superior: Xmáximo
- $\bullet$  Amplitude:  $A = X_{\text{m\'aximo}} X_{\text{m\'ninimo}}$

**(c)** Derterminar a amplitude de cada interval (h):

•  $h = A/K$ 

### **Construindo uma distribuição de frequências:**

**(d)** Determine a frequência de classe: número de observações em cada classe.

**(e)** A frequência relativa de cada classe pode ser obtida de:

• Frequência relative de classe = Freqência de classe/n

**Tabela.** Freqüências e porcentagens dos 36 empregados da seção de orçamentos da Companhia MB por faixa de salário.

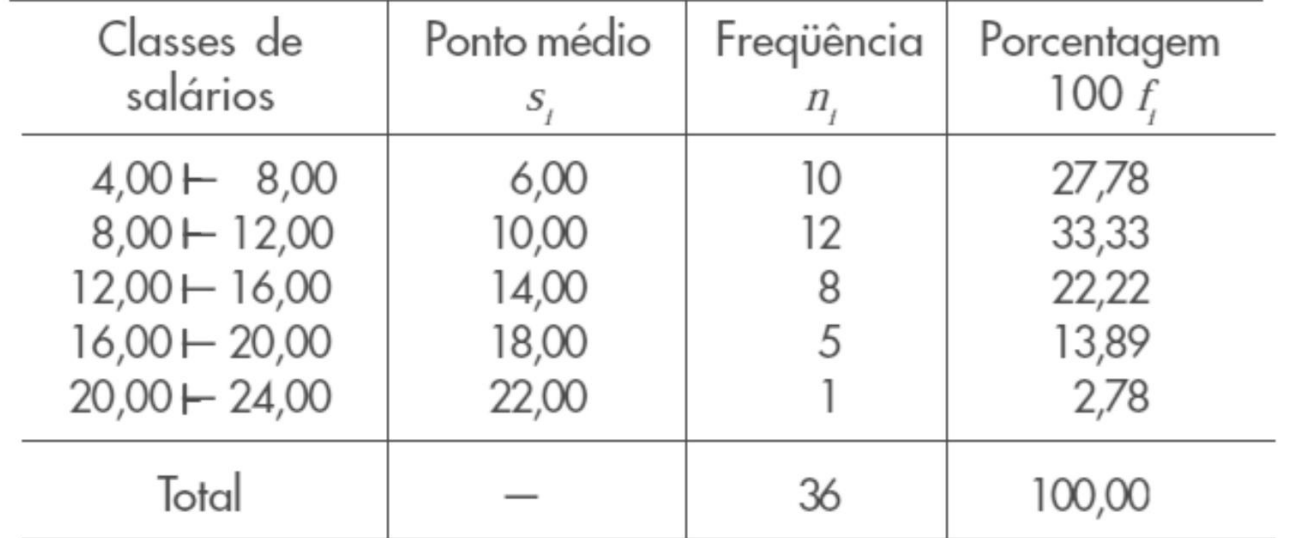

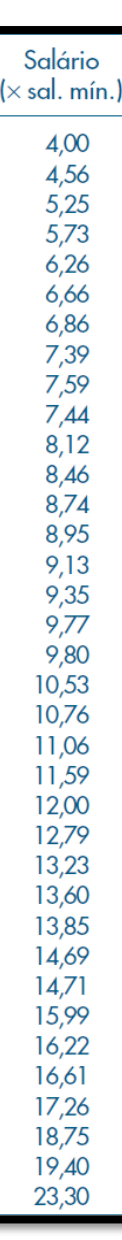

**Exemplo:** Construir uma tabela de frequência para a variável diâmetro das árvores de eucalipto em uma fazenda.

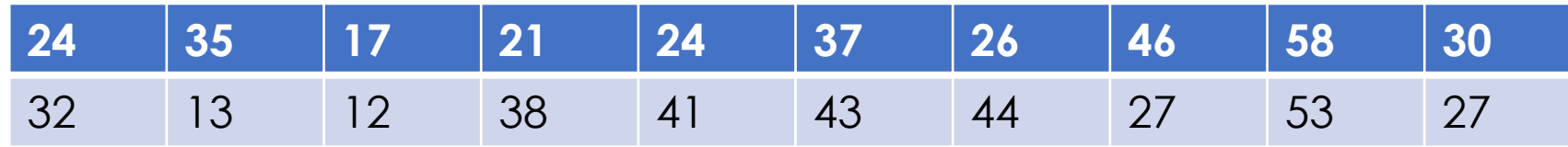

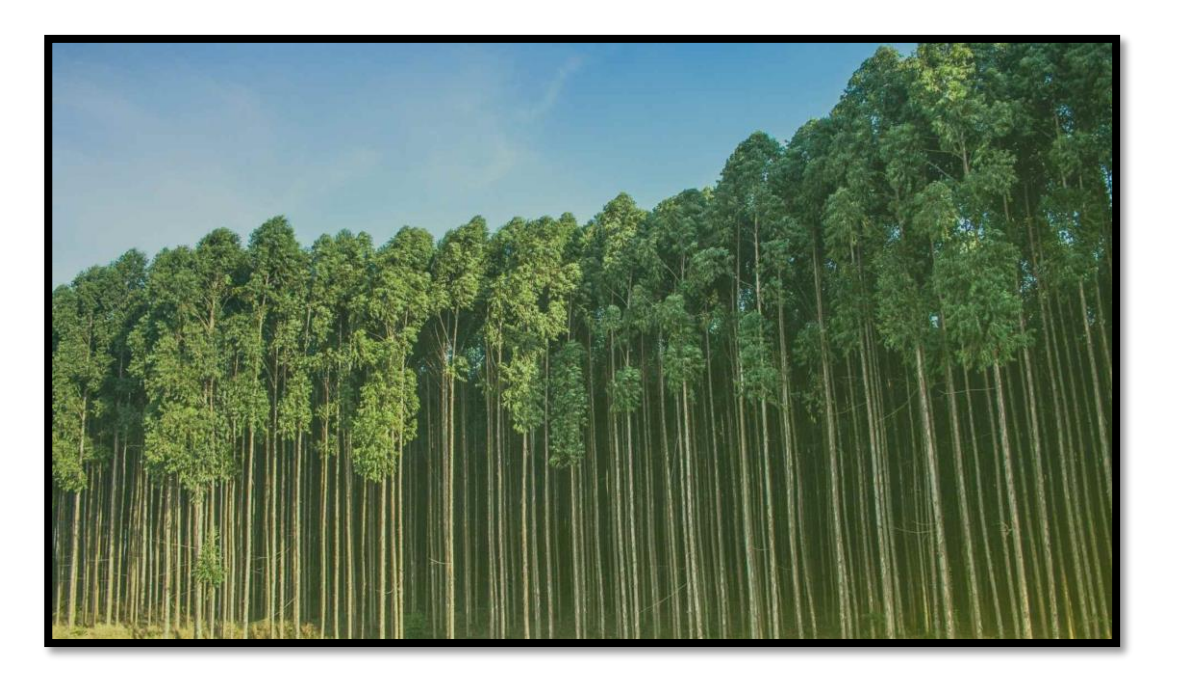

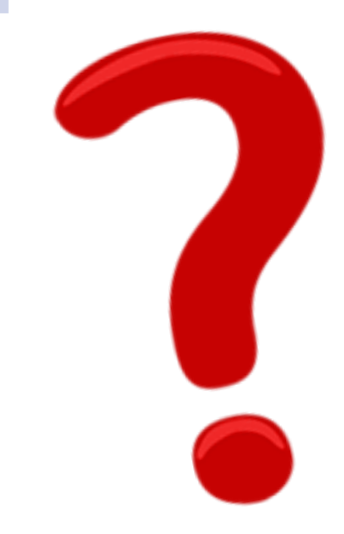

**Exemplo:** Construir uma tabela de frequência para a variável diâmetro das árvores em uma floresta.

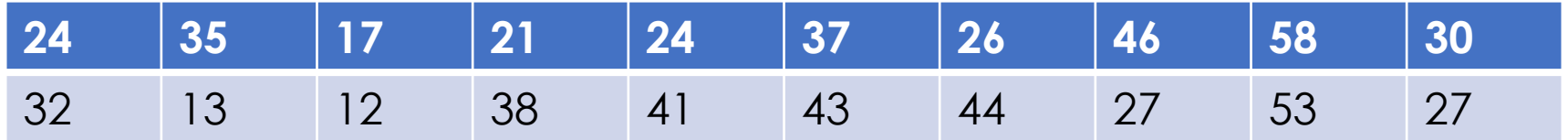

Número de elementos da amostra: n =?

Maior valor =  $\frac{3}{5}$ 

Menor valor =  $\epsilon$ 

**Exemplo:** Construir uma tabela de frequência para a variável diâmetro das árvores em uma floresta. **Dados ordenados.**

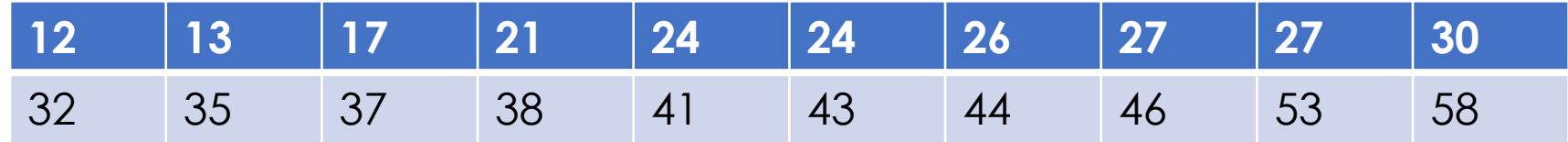

**Exemplo:** Construir uma tabela de frequência para a variável diâmetro das árvores em uma floresta. **Dados ordenados.**

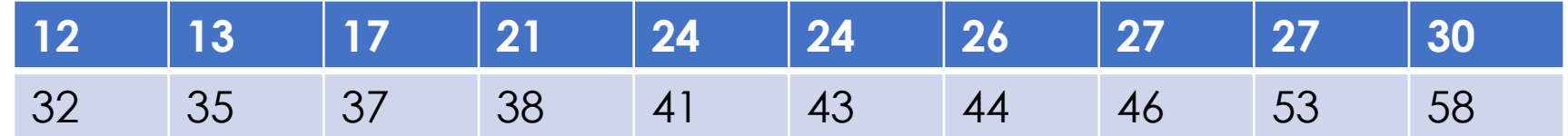

Número de elementos da amostra: n = 20

Dados em ordem crescente:

**12, 13, 17, 21, 24, 24, 26, 27, 27, 30, 32, 35, 37, 38, 41, 43, 44, 46, 53, 58**

Maior valor = 58

Menor valor  $= 12$ 

**Exemplo:** Construir uma tabela de frequência para a variável diâmetro das árvores em uma floresta. **Dados ordenados.**

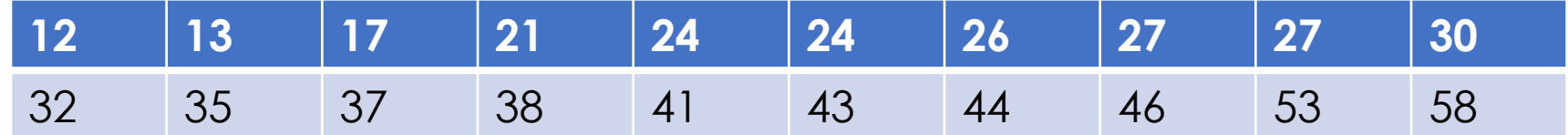

Número de classes K: vamos utilizar a fórmula de Sturges  $1 + 3,32$ \*log<sub>10</sub>(20)= 5,32  $\approx$  5

Amplitude  $A = 58 - 12 = 46$ 

Intervalo de classes  $h = 46/5 = 9.2$ 

Podemos ajustar para intervalos de classe = 10

**Exemplo:** Construir uma tabela de frequência para a variável diâmetro das árvores em uma floresta. **Dados ordenados.**

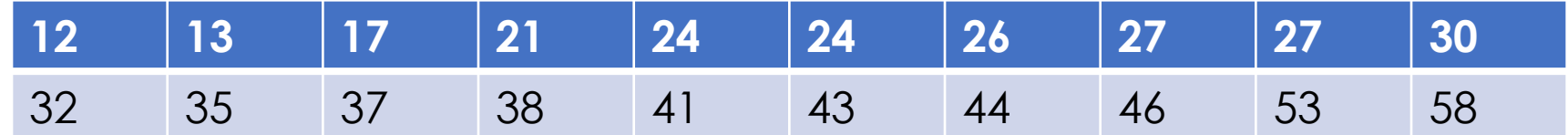

Número de classes K: vamos utilizer a formula de Sturges  $1 + 3.32$ \*log<sub>10</sub>(20)= 5.32  $\approx$  5

Amplitude  $A = 58 - 12 = 46$ 

Intervalo de classes  $h = 46/5 = 9.2$ 

Podemos ajustar para intervalos de classe = 10 e escolhemos os limites das classes para facilitar a leitura: 10, 20, 30, 40, 50, 60 Pontos médios: 15, 25, 35, 45, 55

**Exemplo:** Construir uma tabela de frequência para a variável diâmetro das árvores em uma floresta. **Dados ordenados.**

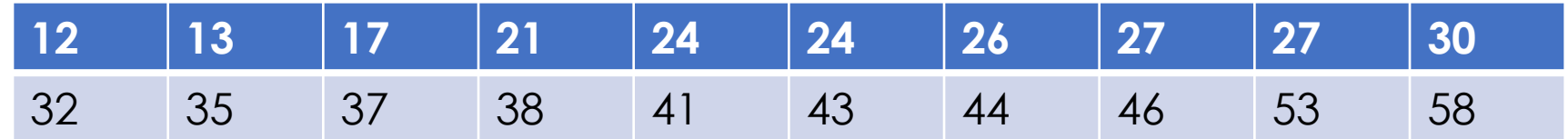

Distribuição de frequência em classes: agora é só contar as frequências em cada classe e montar a tabela de frequência

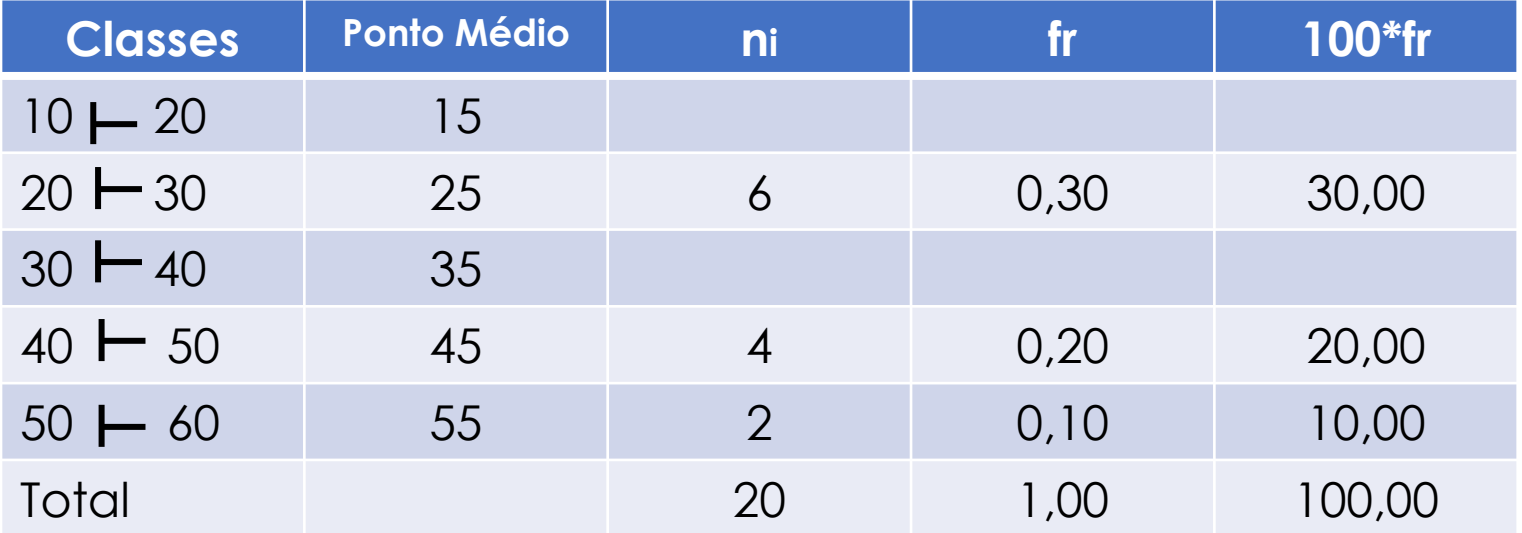

**Exemplo:** Construir uma tabela de frequência para a variável diâmetro das árvores em uma floresta. **Dados ordenados.**

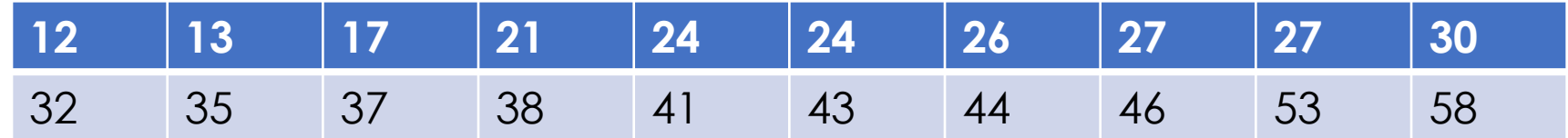

Podemos obter também a frequência e a porcentagem acumulada

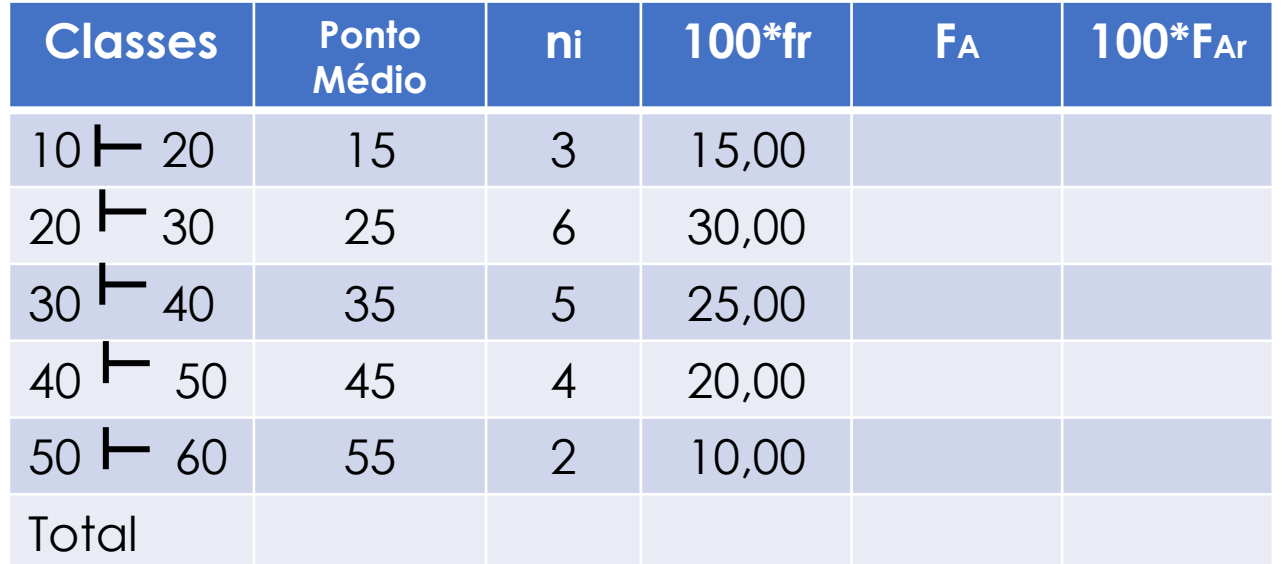

**Exemplo:** Construir uma tabela de frequência para a variável diâmetro das árvores em uma floresta. **Dados ordenados.**

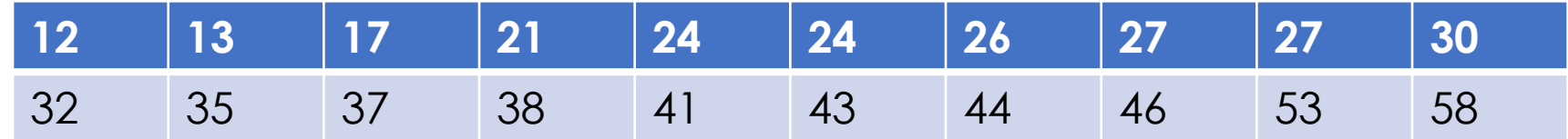

Podemos obter também a frequência e a porcentagem acumulada

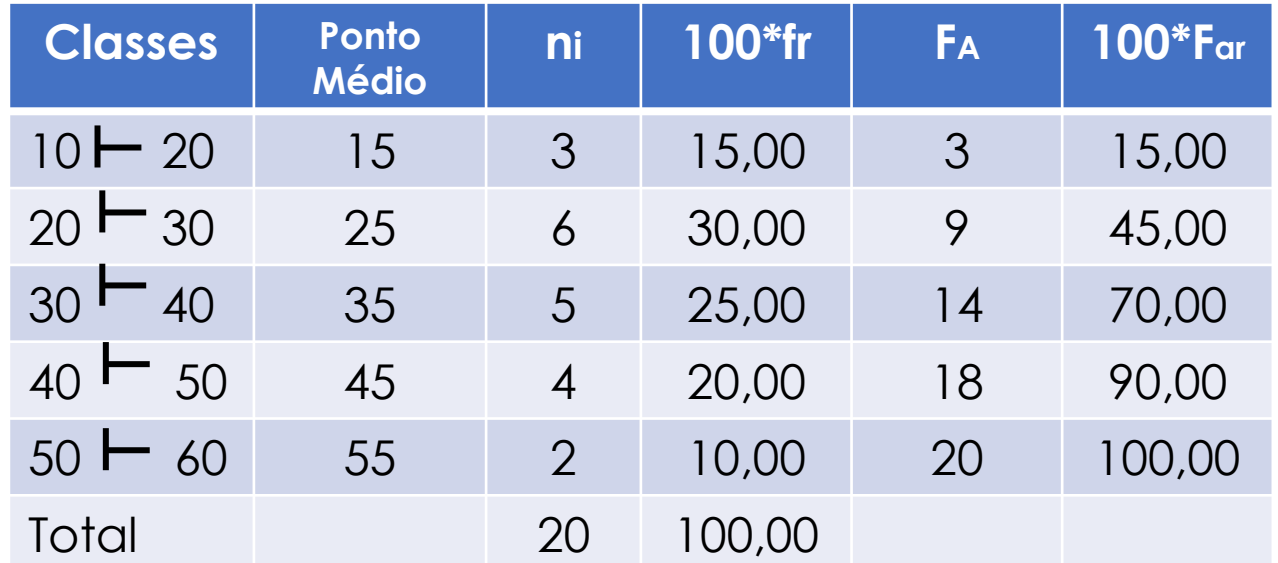

### **Histograma:**

- Um gráfico de barras com dados representados por uma ditribuição de frequência é chamado de **histograma;**
- Os **pontos médios** das classes são representados no eixo horizontal;
- No eixo vertical pode-se representar a **frequência (f), a frequência relativa (fr)**  ou **a porcentagem (fr%);**
- As **barras** são utilizadas para **representar o número de observações (ou a frequência relativa ou a porcentagem)** dentro de cada classe.

### **Histograma:**

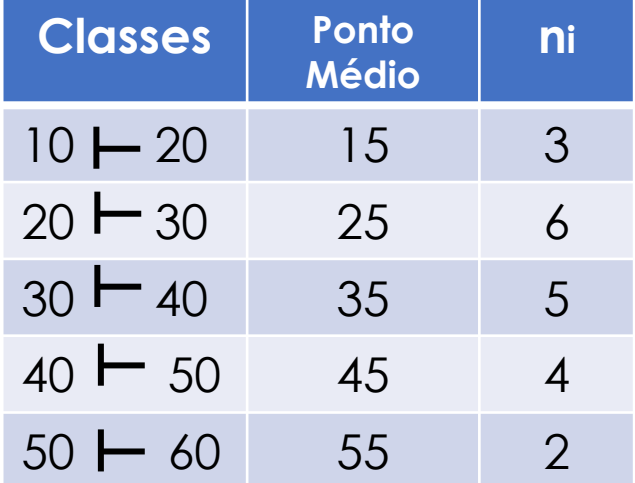

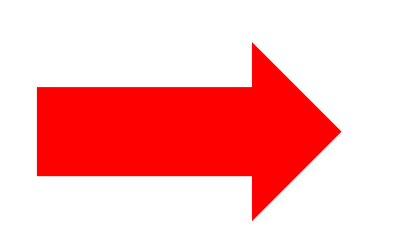

#### **Histograma: Diâmetro das árvores de eucalipto**

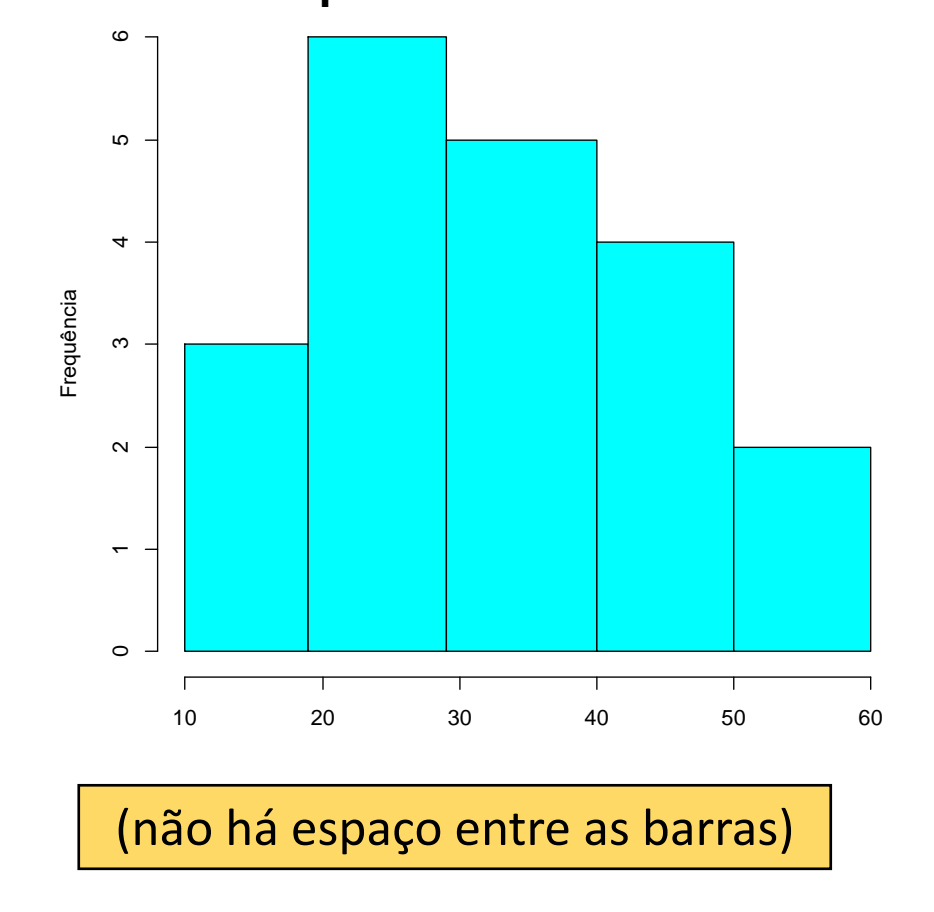

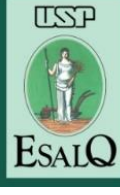

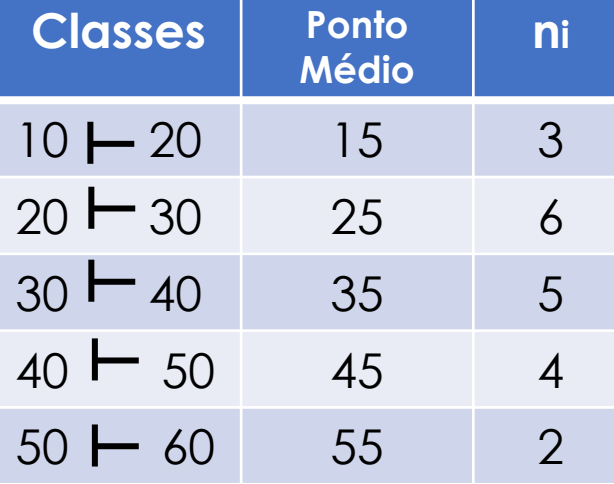

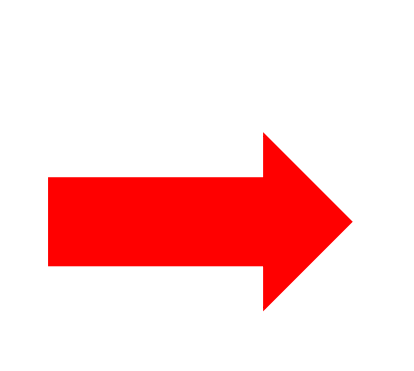

**Polígono de Frequência:** histograma onde as barras verticais são substituidas por **linhas unindo a frequência dos pontos médios** das classes.

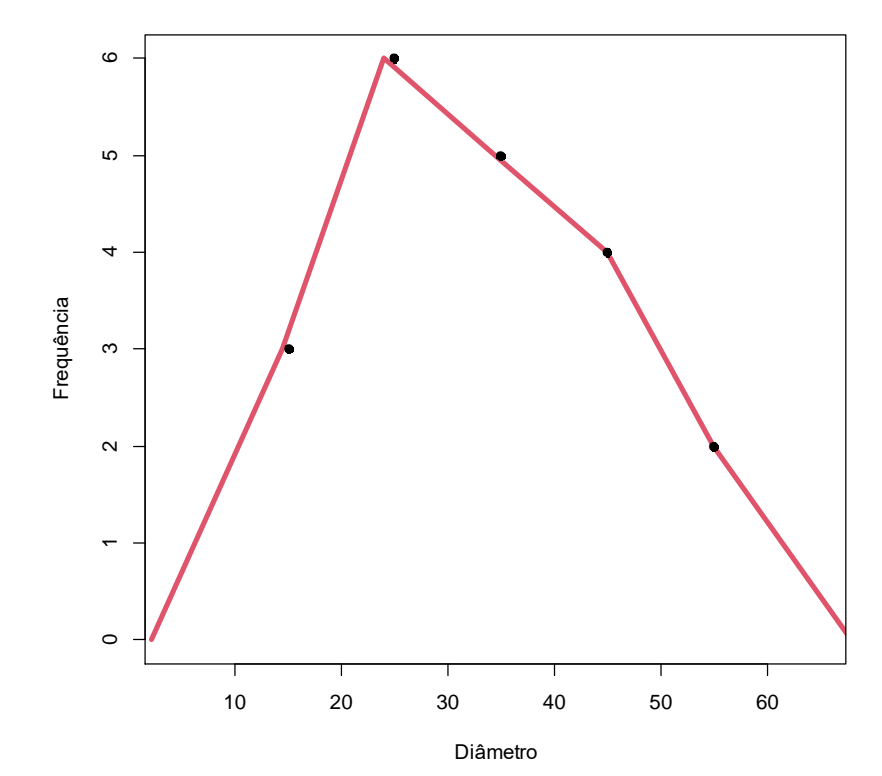

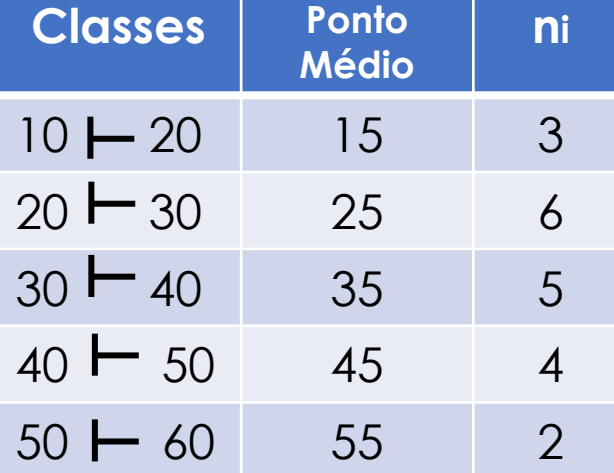

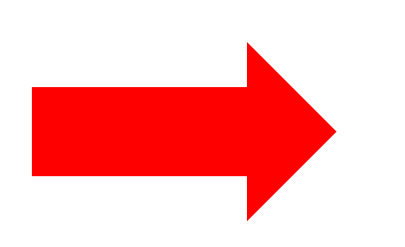

#### **Histograma co ajuste do poligno: Diâmetro das árvores de eucalipto**

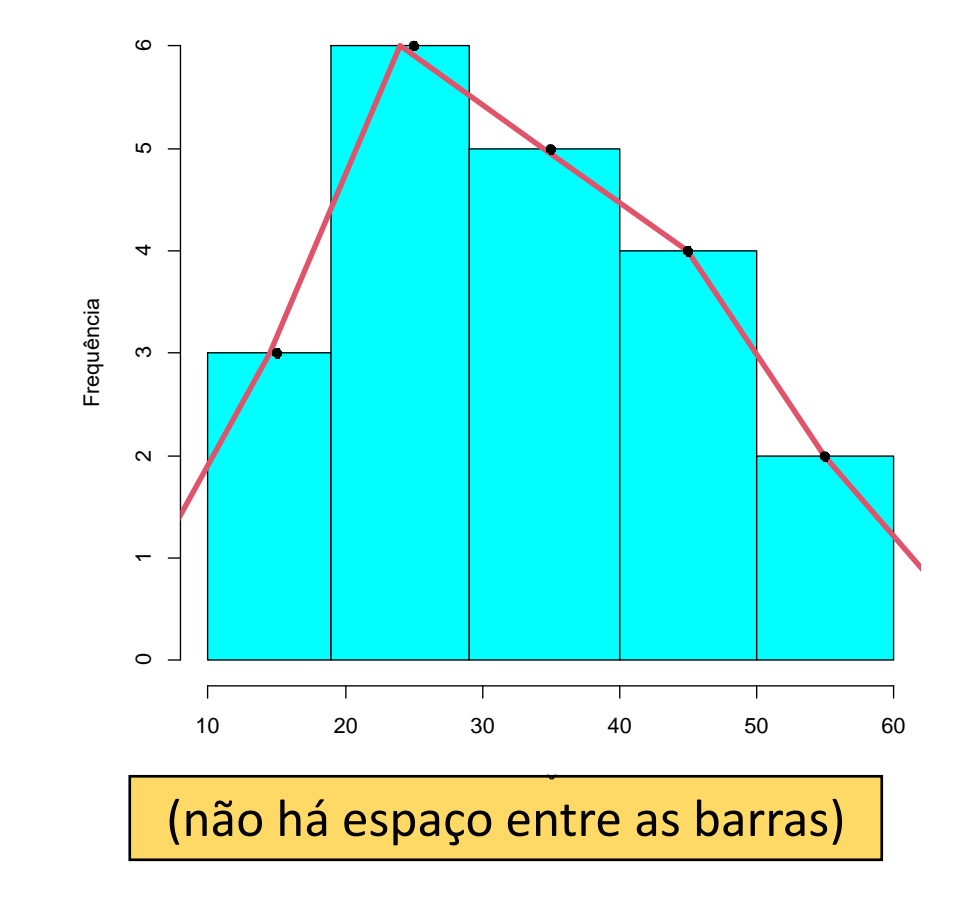

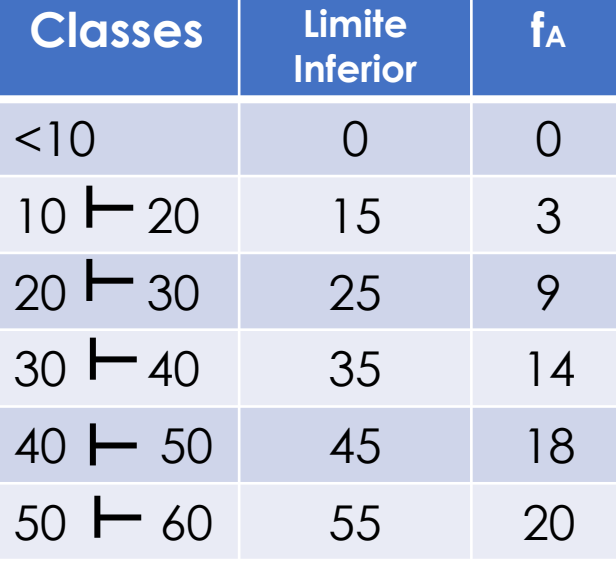

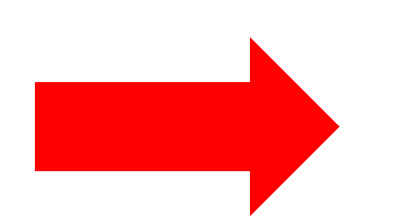

**Freqência Acumulada: Diâmetro das árvores de eucalipto**

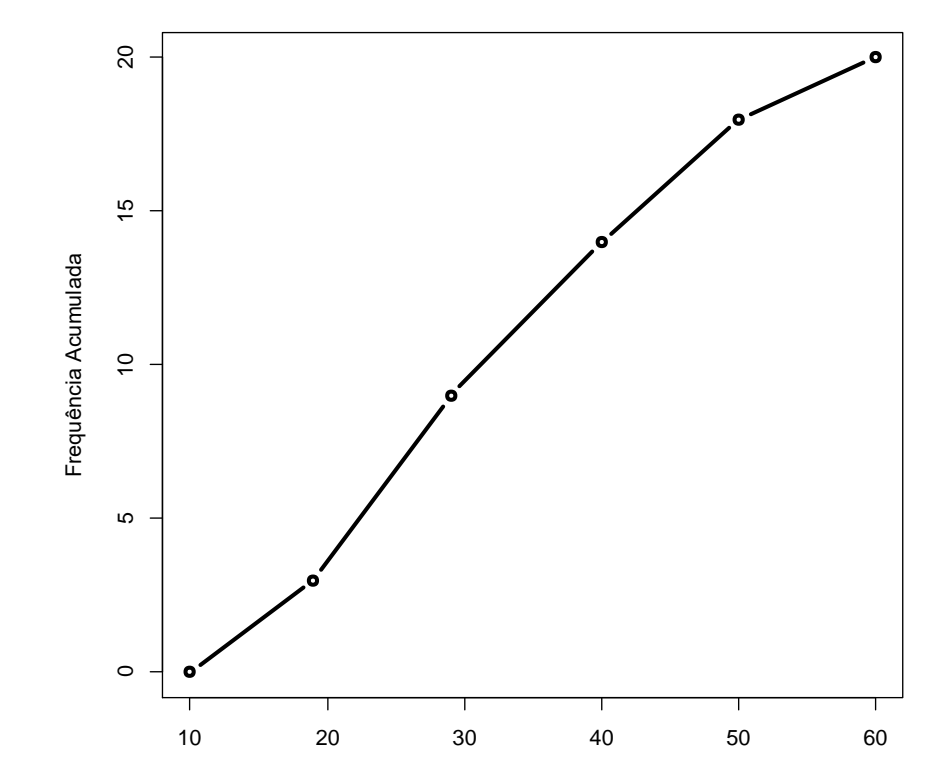

### **Histograma:**

No entanto, ocorre muitas vezes que as amplitudes das classes são desiguais.

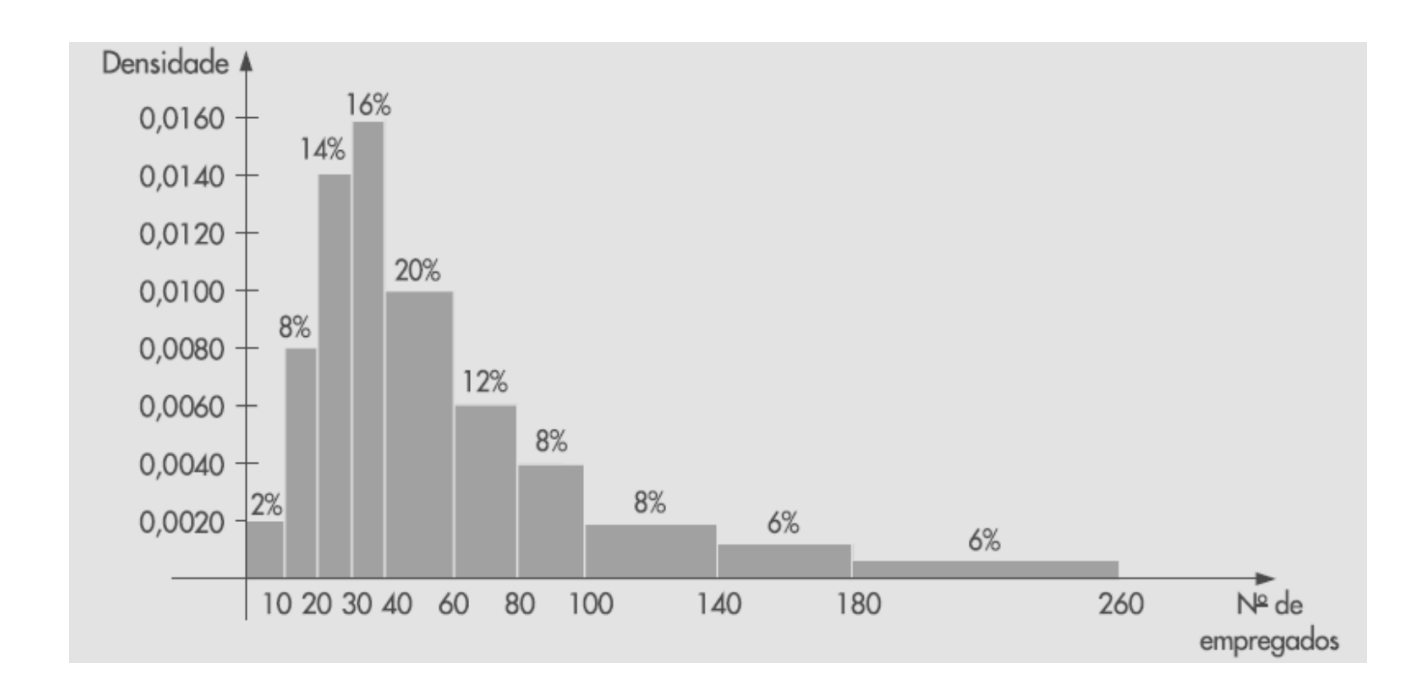

### **Histograma:**

Construção do histograma com as densidades de frequências e não com as frequências.

 $d$ ensidade $k = frk/hk$ 

### **Histograma:**

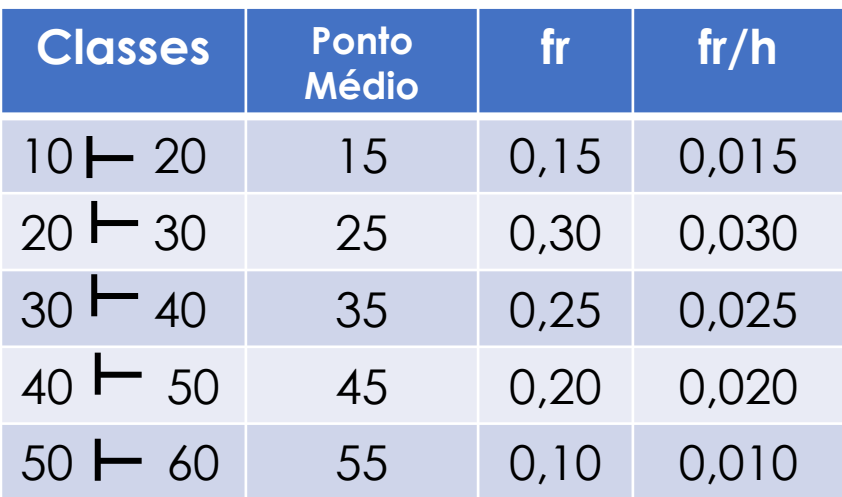

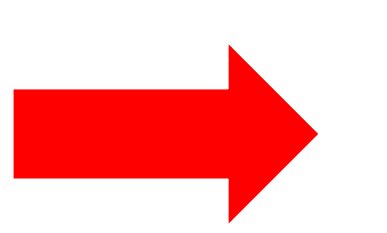

#### **Histograma: Diâmetro das árvores de eucalipto**

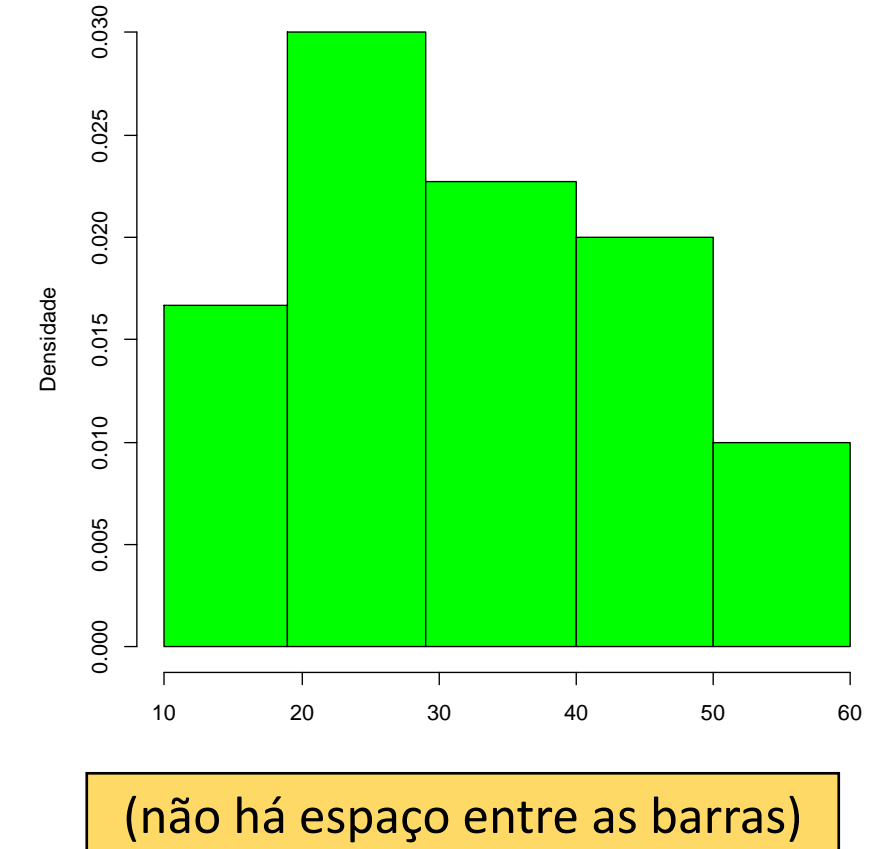

### **O Mau Uso dos Gráficos e Questões Éticas**

### **Orientações:**

- Não distorcer os dados;
- Evitar adornos desnecessários;
- Utilizar uma escala para cada eixo em gráficos bi-dimensionais;
- A escala do eixo vertical deve começar em zero;
- Rotular todos os eixos;
- Colocar título no gráfico;
- Utilizar o modelo de gráfico mais simples possível.

### **CUIDADO: Figuras podem enganar**

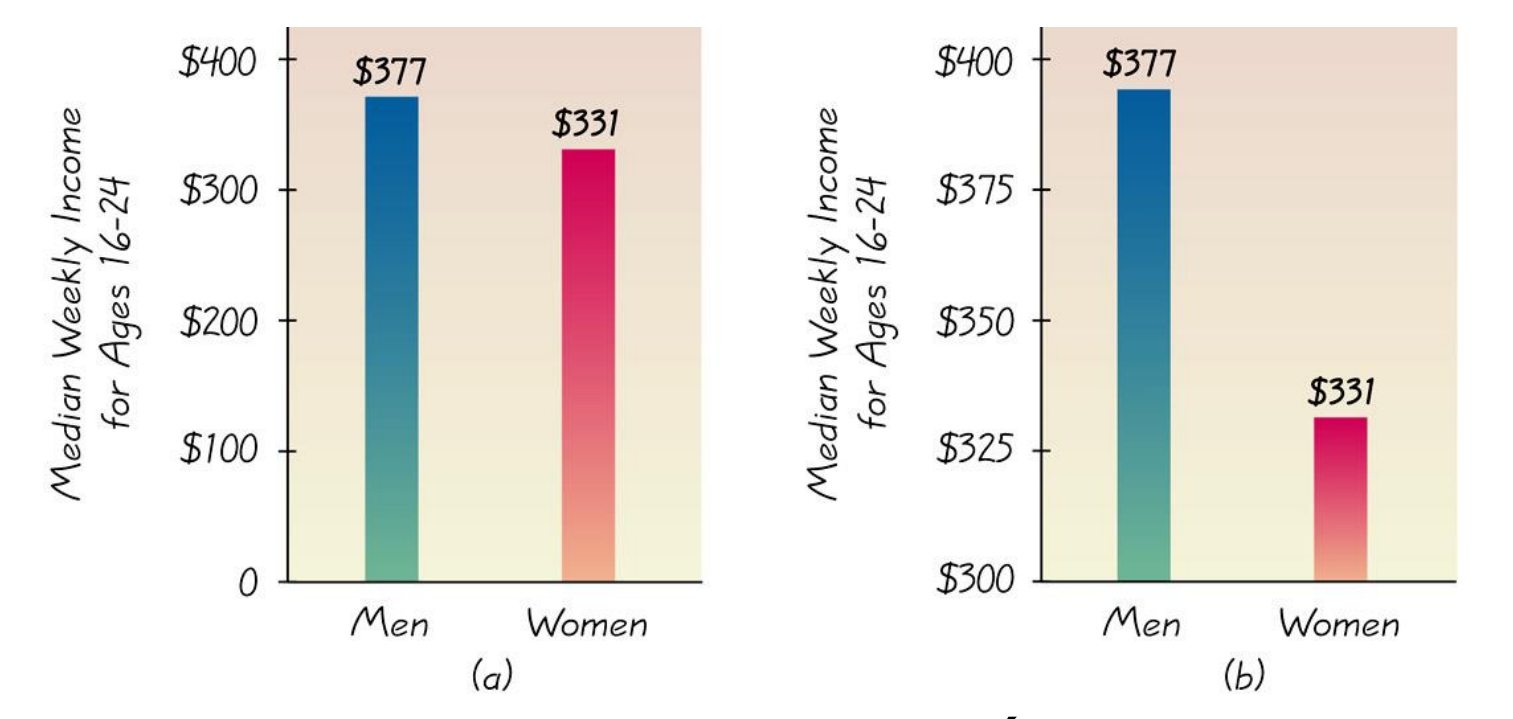

**Para interpretar corretamente um gráfico, devemos analisar a informação numérica dada num gráfico, que pode ser distorcida pelo desenho (No exemplo a direita, pela escla vertical).**

**Informação pode ser distorcida ao usar-se desenhos para informar:** Desenhos com área e volume podem passar falsa impressão para dados de natureza unidimensional

Exemplo:

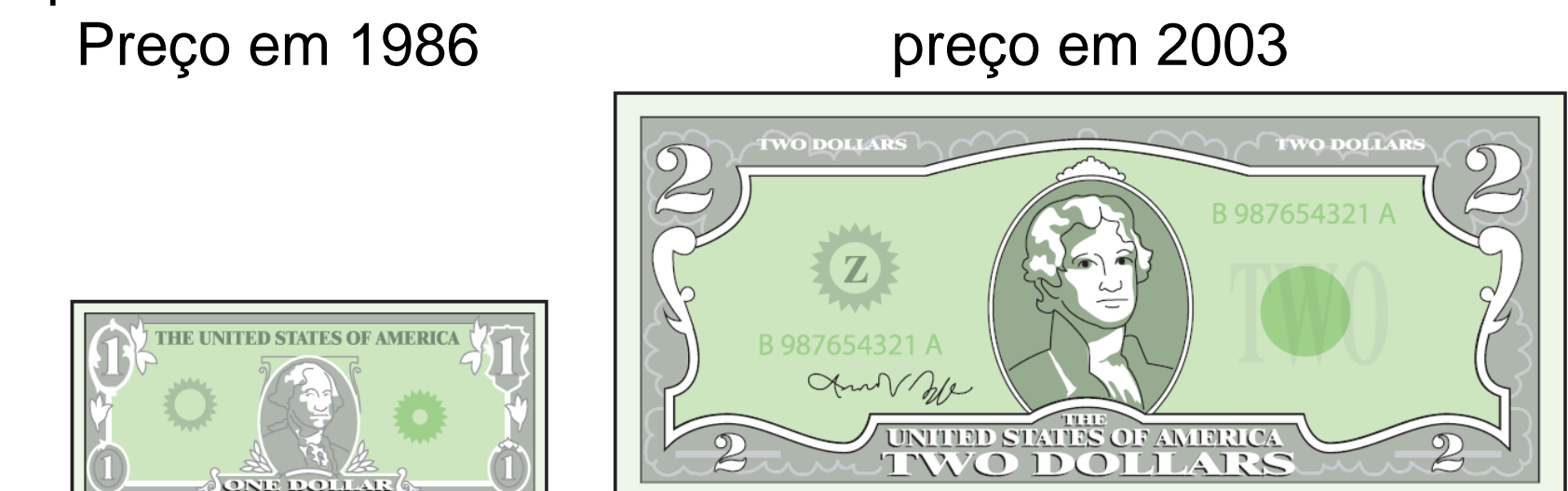

Note que o preço dobrou, mas a área da figura ficou 4 vezes maior, o que dá a impressão de um aumento muito maior

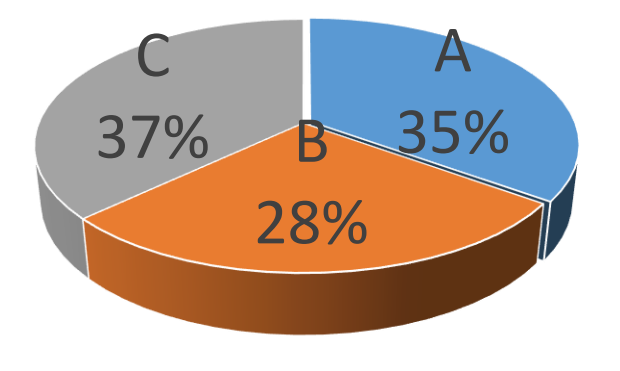

### **A figura distorce os valores:** o ítem B tem menor porcentagem

 $AA$  B  $B$  C

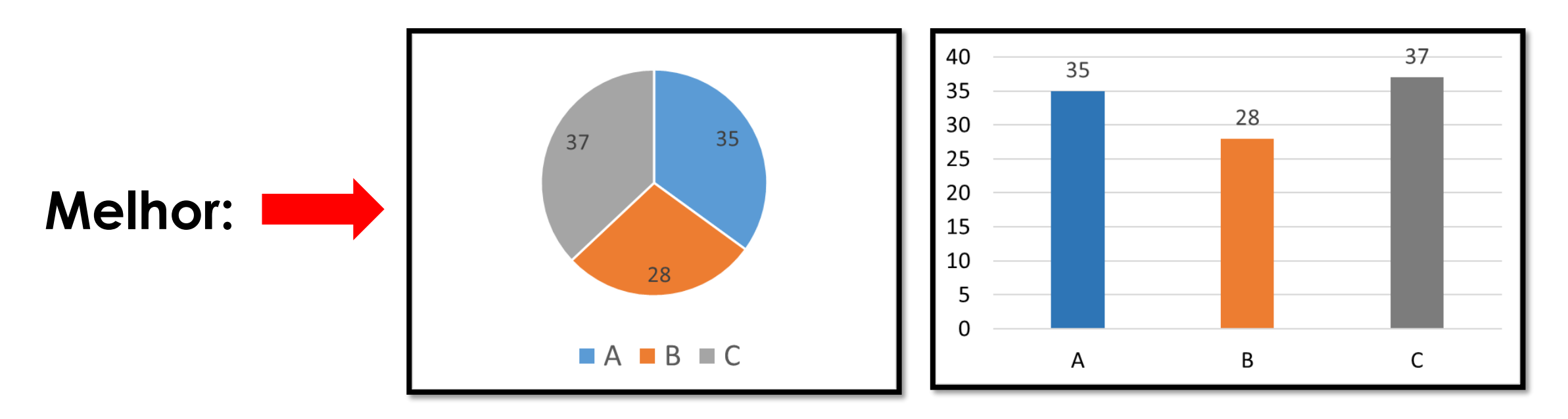

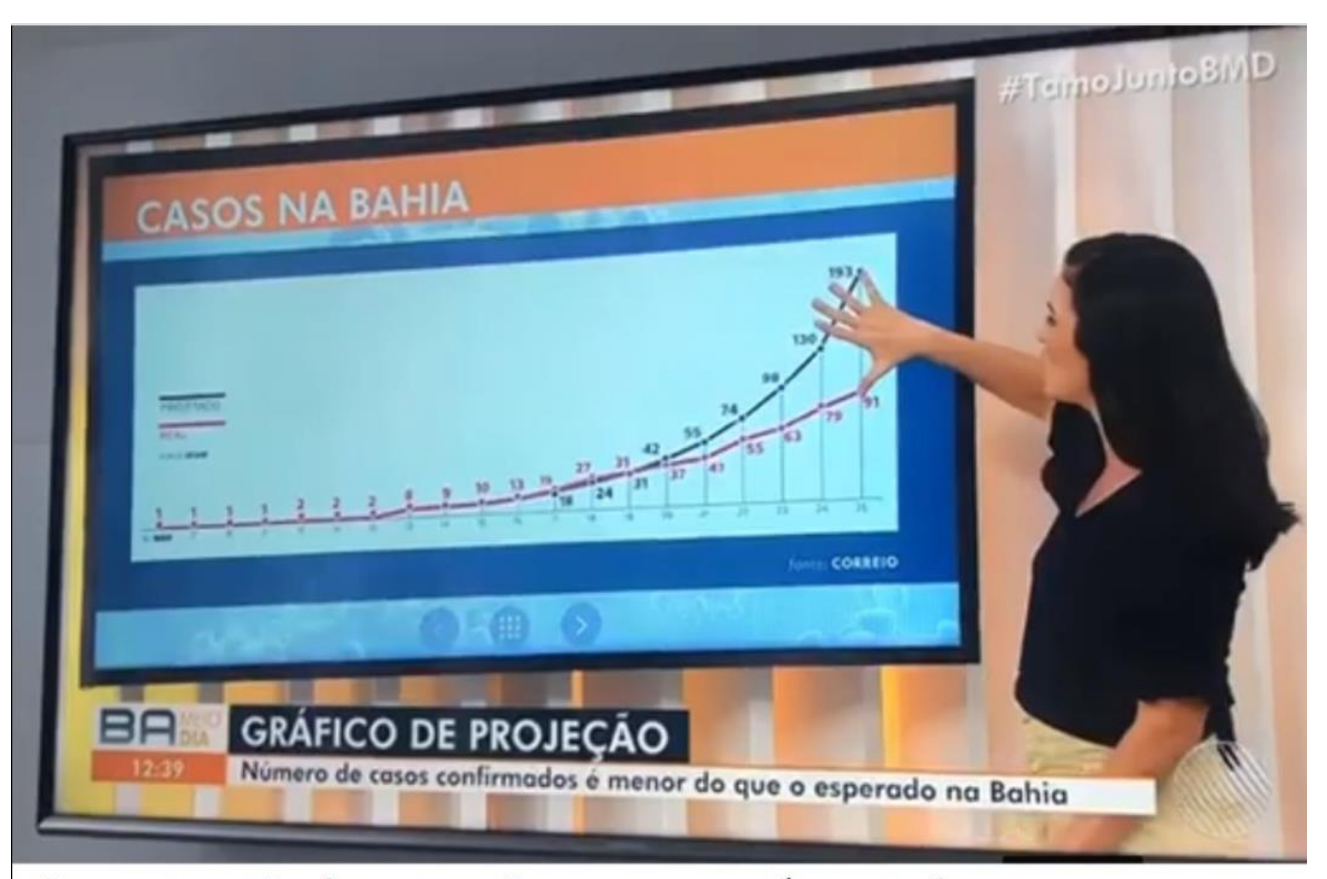

A apresentadora mostra que o número de casos confirmados é cerca de "um palmo" menor que o projetado pela Secretaria Estadual da Saúde da Bahia. Ufa, que alívio!

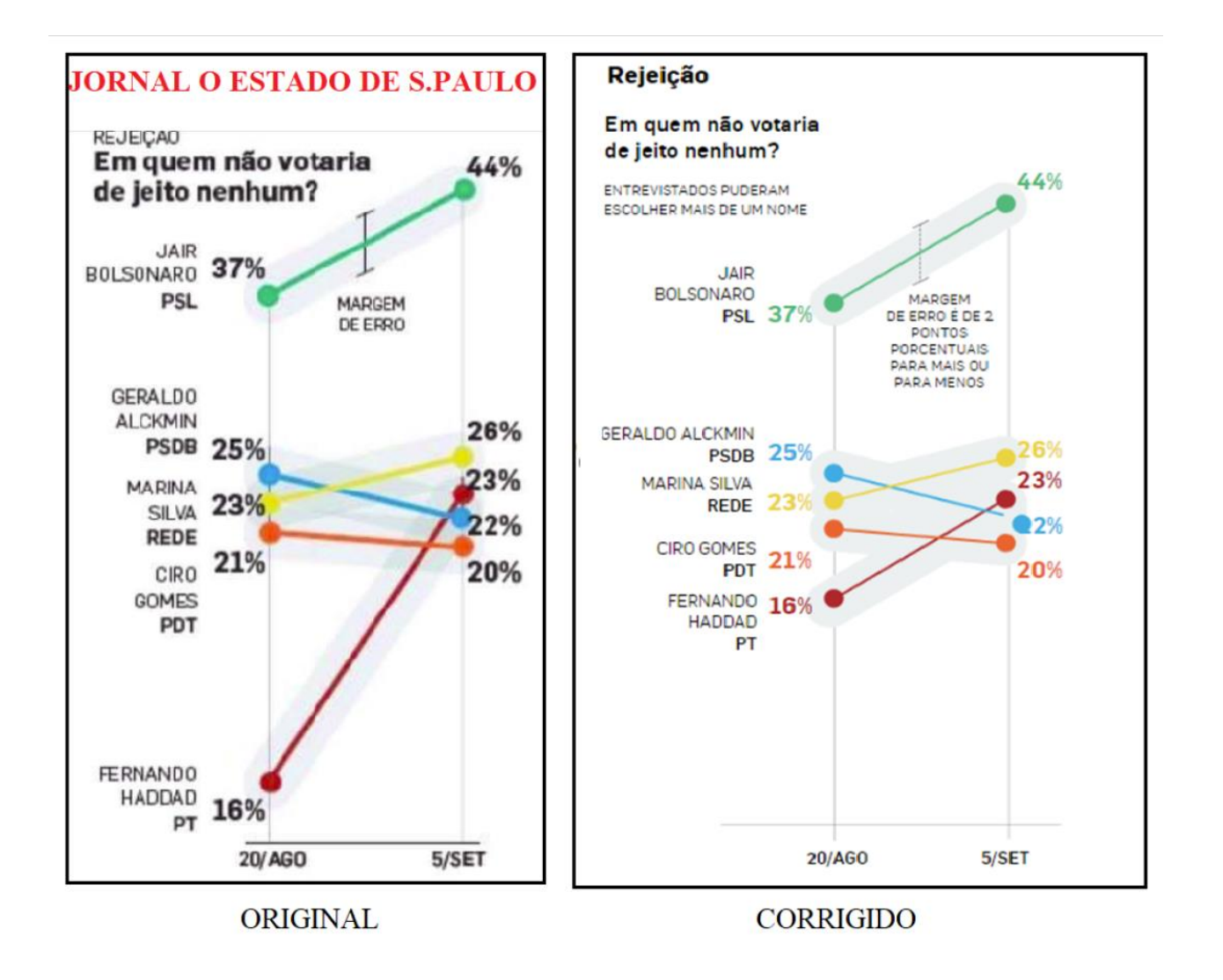

# Próximas aulas

- Medidas de posição
- Medidas de variabilidade;
- Gráfico de Box-plot